## **XBee®/XBee-PRO® 900 OEM RF Modules**

XBee®/XBee-PRO® 900 OEM RF Modules

RF Module Operation RF Module Configuration Appendices

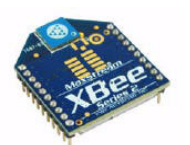

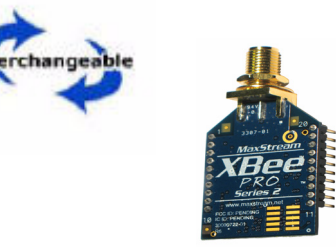

**OEM RF Modules by Digi International**

# **DRAFT**

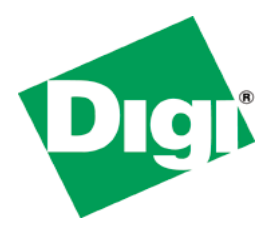

Digi International Inc. 11001 Bren Road East Minnetonka, MN 55343 877 912-3444 or 952 912-3444 http://www.digi.com

> 90000903-A 3/30/2008

### **© 2008 Digi International, Inc. All rights reserved**

No part of the contents of this manual may be transmitted or reproduced in any form or by any means without the written permission of Digi International, Inc.

ZigBee® is a registered trademark of the ZigBee Alliance.

XBee®/XBee‐PRO® 900 is a registered trademark of Digi International, Inc.

**Technical Support:** Phone: (801) 765‐9885

Live Chat: www.digi.com

E‐support: http://www.digi.com/support/eservice/eservicelogin.jsp

## **Contents**

#### **[1. XBee®/XBee-PRO® 900 OEM RF Modules 4](#page-3-0)**

#### **[1.1. Key Features 4](#page-3-1)**

- [1.1.1. Worldwide Acceptance 4](#page-3-2)
- **[1.2. Specifications 4](#page-3-3)**
- **[1.3. Mechanical Drawings 6](#page-5-0)**
- **[1.4. Mounting Considerations 6](#page-5-1)**
- **[1.5. Pin Signals 7](#page-6-0)**
- **[1.6. Electrical Characteristics 8](#page-7-0)**

#### **[2. RF Module Operation 9](#page-8-0)**

#### **[2.1. Serial Communications 9](#page-8-1)**

- [2.1.1. UART Data Flow 9](#page-8-2)
- [2.1.2. Serial Buffers 9](#page-8-3)
- [2.1.3. Serial Flow Control 10](#page-9-0)
- [2.1.4. API Operation 11](#page-10-0)

## **[2.2. Modes of Operation 12](#page-11-0)**

- [2.2.1. Idle Mode 12](#page-11-1)
- [2.2.2. Transmit Mode 12](#page-11-2)
- [2.2.3. Receive Mode 12](#page-11-3)
- [2.2.4. Command Mode 13](#page-12-0)

#### **[3. XBee 900 DigiMesh 14](#page-13-0)**

- **[3.1. Digi Mesh Networking 14](#page-13-1)**
- **[3.2. Digi Mesh Feature Set 14](#page-13-2)**

#### **[3.3. Data Transmission and Routing 14](#page-13-3)**

- [3.3.1. Unicast Addressing 14](#page-13-4)
- [3.3.2. Random Exponential Back off 15](#page-14-0)
- [3.3.3. Broadcast Addressing 15](#page-14-1)
- [3.3.4. Routing 15](#page-14-2)
- [3.3.5. Route Discovery 15](#page-14-3)

#### **[4. XBee 900 17](#page-16-0)**

#### **[5. XBee Command Reference Tables 18](#page-17-0)**

#### **[6. Antennas: 900 MHz Antenna Listings 23](#page-22-0)**

#### **[7. API Operation 26](#page-25-0)**

[7.0.1. API Frame Specifications 26](#page-25-1)

[7.0.2. API Frames 27](#page-26-0)

**[Appendix A: Definitions 37](#page-36-0)**

**Appendix B: [Agency Certifications 39](#page-38-0)**

## <span id="page-3-0"></span>**1. XBee®/XBee‐PRO® 900 OEM RF Modules**

The XBee®/XBee-PRO® 900 OEM RF Modules were engineered to support the unique needs of low-cost, low-power wireless sensor networks. The modules require minimal power and provide reliable delivery of data between remote devices.

The modules operate within the ISM 900 MHz frequency band.

## <span id="page-3-1"></span>**1.1. Key Features**

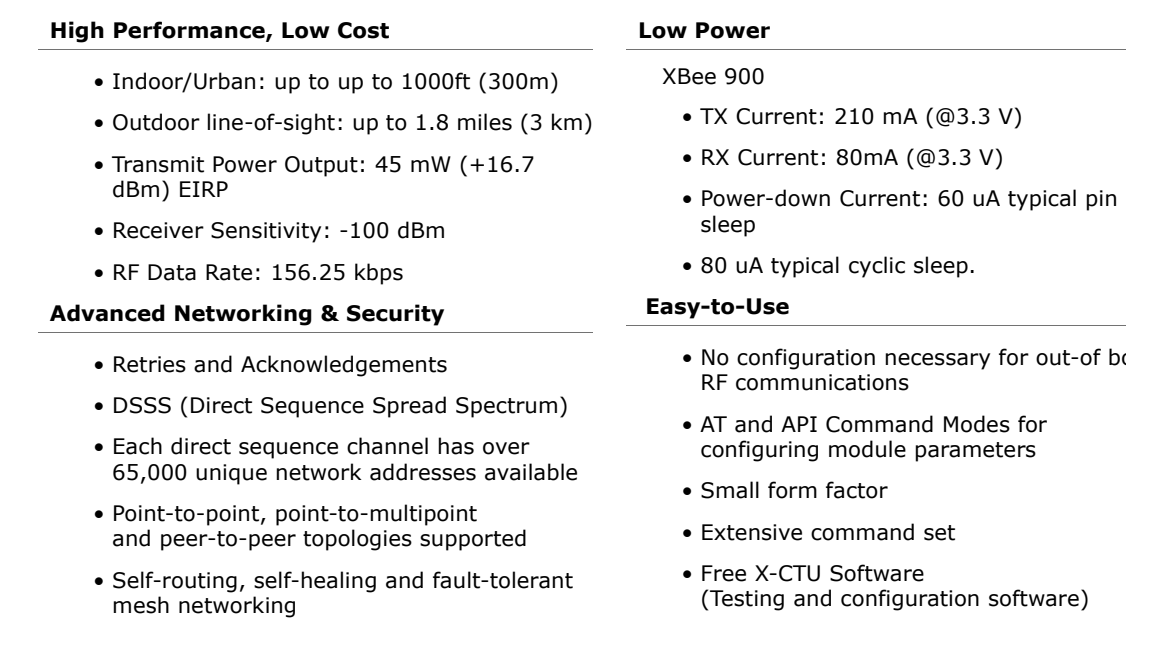

#### <span id="page-3-2"></span>**1.1.1. Worldwide Acceptance**

**FCC Approval** (USA) Refer to Appendix A for FCC Requirements. FC<br>CE Systems that contain XBee®/XBee-PRO® 900 RF Modules inherit Digi Certifications. ISM (Industrial, Scientific & Medical) **900 MHz frequency band**

Manufactured under **ISO 9001:2000** registered standards

XBee®/XBee-PRO® 900 RF Modules are optimized for use in **US**, **Canada**, (contact Digi for complete list of agency approvals).

## <span id="page-3-3"></span>**1.2. Specifications**

**Table 1‐01. Specifications of the XBee®/XBee‐PRO® 900 OEM RF Module**

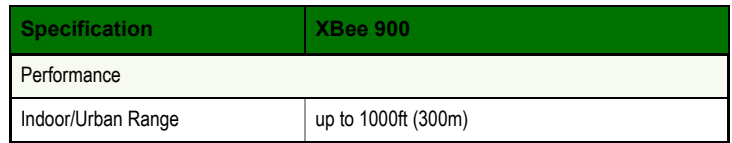

| <b>Specification</b>                                | <b>XBee 900</b>                                                                            |  |  |  |
|-----------------------------------------------------|--------------------------------------------------------------------------------------------|--|--|--|
| Outdoor RF line-of-sight Range                      | up to 1.8 miles (3 km) w/2.1dB dipole antenna<br>up to 6 miles (10 km) w/high gain antenna |  |  |  |
| <b>Transmit Power Output</b>                        | +17 dBm (50 mW)                                                                            |  |  |  |
| <b>RF Data Rate</b>                                 | 156.25 kbps                                                                                |  |  |  |
| Serial Interface Data Rate<br>(software selectable) | 3.3V CMOS Serial UART (5V tolerant inputs)                                                 |  |  |  |
| <b>Receiver Sensitivity</b>                         | $-100$ d $Bm$                                                                              |  |  |  |
| <b>Power Requirements</b>                           |                                                                                            |  |  |  |
| Supply Voltage                                      | 3.0 to 3.6 VDC                                                                             |  |  |  |
| <b>Operating Current</b>                            | 210mA, (180 mA typical)                                                                    |  |  |  |
| Operating Current (Receive))                        | 80 <sub>m</sub> A                                                                          |  |  |  |
| Idle Current (Receiver off)                         |                                                                                            |  |  |  |
| Power-down Current                                  |                                                                                            |  |  |  |
| General                                             |                                                                                            |  |  |  |
| Operating Frequency Band                            | 902-928 MHz (ISM)                                                                          |  |  |  |
| <b>Dimensions</b>                                   | 0.962 in x 1.312 in (2.443 cm x 3.332 cm)                                                  |  |  |  |
| <b>Operating Temperature</b>                        | -40 to 85 ?C (Industrial), 0 to 95% non-condensing                                         |  |  |  |
| <b>Connector Options</b>                            | 1/4 wave wire antenna, RPSMA RF connector, U.FI<br>RF connector                            |  |  |  |
| Networking & Security                               |                                                                                            |  |  |  |
| Supported Network Topologies                        | Mesh, point-to-point, point-to-multipoint, peer-to-peer                                    |  |  |  |
| Number of Channels<br>(software selectable)         | 8 hopping patterns on 12 channels or single channel                                        |  |  |  |
| <b>Addressing Options</b>                           | PAN ID, Channel, 64-bit addresses                                                          |  |  |  |
| <b>Agency Approvals</b>                             |                                                                                            |  |  |  |
| United States (FCC Part 15.247)                     | FCC ID: MCQ-XBEE09P                                                                        |  |  |  |
| Industry Canada (IC)                                | IC: 1846A-XBEE09P                                                                          |  |  |  |
| Europe (CE)                                         | N/A                                                                                        |  |  |  |

**Table 1‐01. Specifications of the XBee®/XBee‐PRO® 900 OEM RF Module**

## **1.3. Mechanical Drawings**

<span id="page-5-0"></span>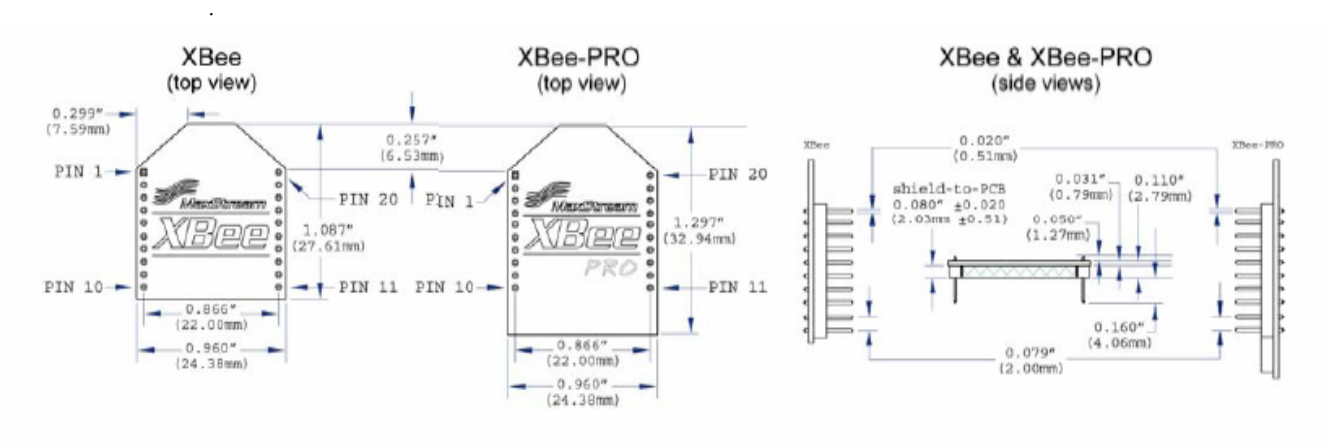

Figure 1-01. Mechanical drawings of the XBee®/XBee-PRO® 900 OEM RF Modules (antenna options not shown)

### <span id="page-5-1"></span>**1.4. Mounting Considerations**

The XBee®/XBee-PRO® 900 RF Module (through-hole) was designed to mount into a receptacle (socket) and therefore does not require any soldering when mounting it to a board. The Development Kits contain RS-232 and USB interface boards which use two 20-pin receptacles to receive modules.

**Figure 1‐02. XBee Series 2 PRO Module Mounting to an RS‐232 Interface Board**.

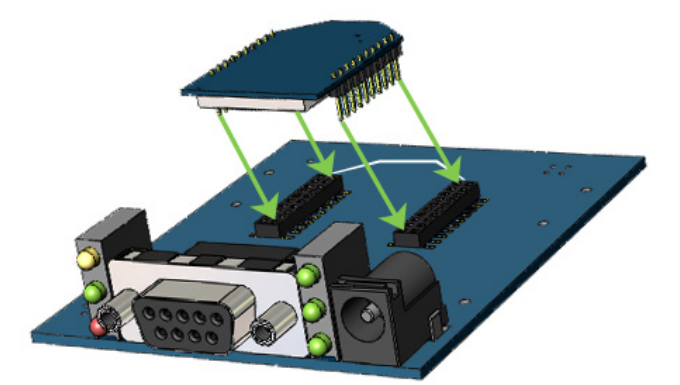

The receptacles used on Digi development boards are manufactured by Century Interconnect. Several other manufacturers provide comparable mounting solutions; however, Digi currently uses the following receptacles:

- Through-hole single-row receptacles Samtec P/N: MMS-110-01-L-SV (or equivalent)
- Surface-mount double-row receptacles Century Interconnect P/N: CPRMSL20-D-0-1 (or equivalent)
- Surface-mount single-row receptacles Samtec P/N: SMM-110-02-SM-S

Digi also recommends printing an outline of the module on the board to indicate the orientation the module should be mounted.

## <span id="page-6-0"></span>**1.5. Pin Signals**

#### **Figure 1‐03. XBee®/XBee‐PRO® 900 RF Module Pin Number**

(top sides shown ‐ shields on bottom)

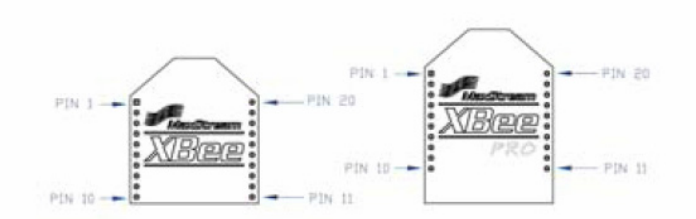

**Table 1‐02. Pin Assignments for the XBee®/XBee‐PRO® 900 Modules** (Low‐asserted signals are distinguished with a horizontal line above signal name.)

| Pin#           | <b>Name</b>            | <b>Direction</b> | <b>Description</b>                                       |
|----------------|------------------------|------------------|----------------------------------------------------------|
| 1              | <b>VCC</b>             |                  | Power supply                                             |
| $\overline{2}$ | <b>DOUT</b>            | Output           | <b>UART Data Out</b>                                     |
| 3              | DIN / CONFIG           | Input            | <b>UART</b> Data In                                      |
| 4              | <b>DIO12</b>           | Either           | Digital I/O 12                                           |
| 5              | <b>RESET</b>           | Input            | Module Reset (reset pulse must be at least 200 ns)       |
| 6              | PWM0 / RSSI / DIO10    | Either           | PWM Output 0 / RX Signal Strength Indicator / Digital IO |
| 7              | PWM / DIO11            | Either           | Digital I/O 11                                           |
| 8              | [reserved]             |                  | Do not connect                                           |
| 9              | DTR / SLEEP_RQ/DIO8    | Either           | Pin Sleep Control Line or Digital IO 8                   |
| 10             | <b>GND</b>             |                  | Ground                                                   |
| 11             | DIO <sub>4</sub>       | Either           | Digital I/O 4                                            |
| 12             | CTS / DIO7             | Either           | Clear-to-Send Flow Control or Digital I/O 7              |
| 13             | ON / SLEEP / DIO9      | Output           | Module Status Indicator or Digital I/O 9                 |
| 14             | [reserved]             | $\blacksquare$   | Do not connect                                           |
| 15             | Associate / DIO5       | Either           | Associated Indicator, Digital I/O 5                      |
| 16             | RTS / DIO6             | Either           | Request-to-Send Flow Control, Digital I/O                |
| 17             | AD3 / DIO3             | Either           | Analog Input 3 or Digital I/O 3                          |
| 18             | AD2 / DIO2             | Either           | Analog Input 2 or Digital I/O 2                          |
| 19             | AD1 / DIO1             | Either           | Analog Input 1 or Digital I/O 1                          |
| 20             | AD0 / DIO0 / ID Button | Either           | Analog Input 0, Digital I/O 0, or Node Identification    |

#### **Design Notes:**

- Minimum connections: VCC, GND, DOUT & DIN
- Minimum connections to support serial firmware upgrades: VCC, GND, DIN, DOUT, RTS & DTR
- Signal Direction is specified with respect to the module
- Module includes a 30k Ohm resistor attached to **RESET**
- Several of the input pull-ups can be configured using the PR command
- Unused pins should be left disconnected

## **1.6. Electrical Characteristics**

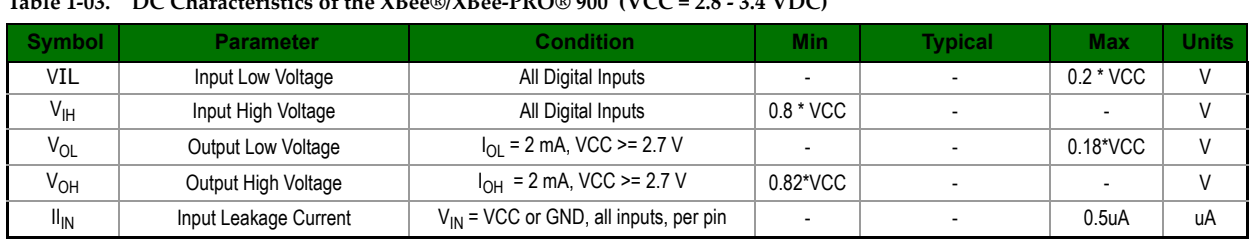

## <span id="page-7-0"></span>**Table 1.03** DC Characteristics of the **XBee®/XBeePRO®** 900 (VCC = 2.8 · 3.4 VDC)

## <span id="page-8-1"></span><span id="page-8-0"></span>**2.1. Serial Communications**

The XBee®/XBee-PRO®OEM RF Modules interface to a host device through a logic-level asynchronous serial port. Through its serial port, the module can communicate with any logic and voltage compatible UART; or through a level translator to any serial device (For example: Through a Digi proprietary RS-232 or USB interface board).

#### <span id="page-8-2"></span>**2.1.1. UART Data Flow**

Devices that have a UART interface can connect directly to the pins of the RF module as shown in the figure below.

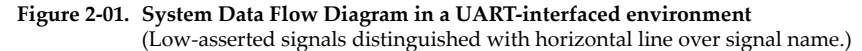

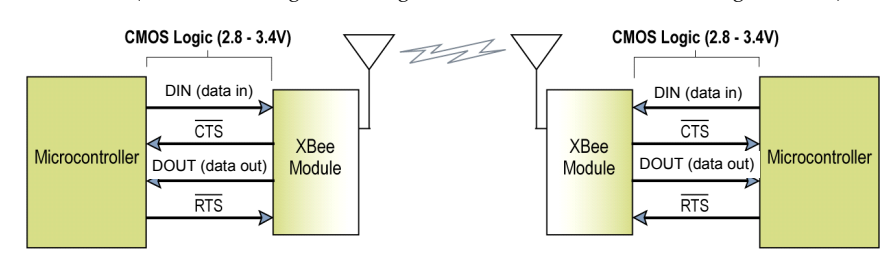

#### **Serial Data**

Data enters the module UART through the DIN (pin 3) as an asynchronous serial signal. The signal should idle high when no data is being transmitted.

Each data byte consists of a start bit (low), 8 data bits (least significant bit first) and a stop bit (high). The following figure illustrates the serial bit pattern of data passing through the module.

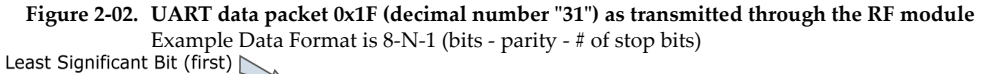

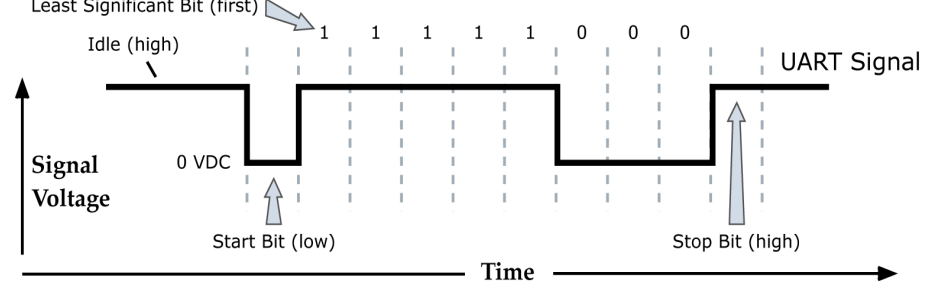

The module UART performs tasks, such as timing and parity checking, that are needed for data communications. Serial communications depend on the two UARTs to be configured with compatible settings (baud rate, parity, start bits, stop bits, data bits).

#### <span id="page-8-3"></span>**2.1.2. Serial Buffers**

The XBee modules maintain buffers to collect received serial and RF data, which is illustrated in the figure below. The serial receive buffer collects incoming serial characters and holds them until they can be processed. The serial transmit buffer collects data that is received via the RF link that will be transmitted out the UART.

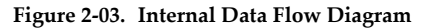

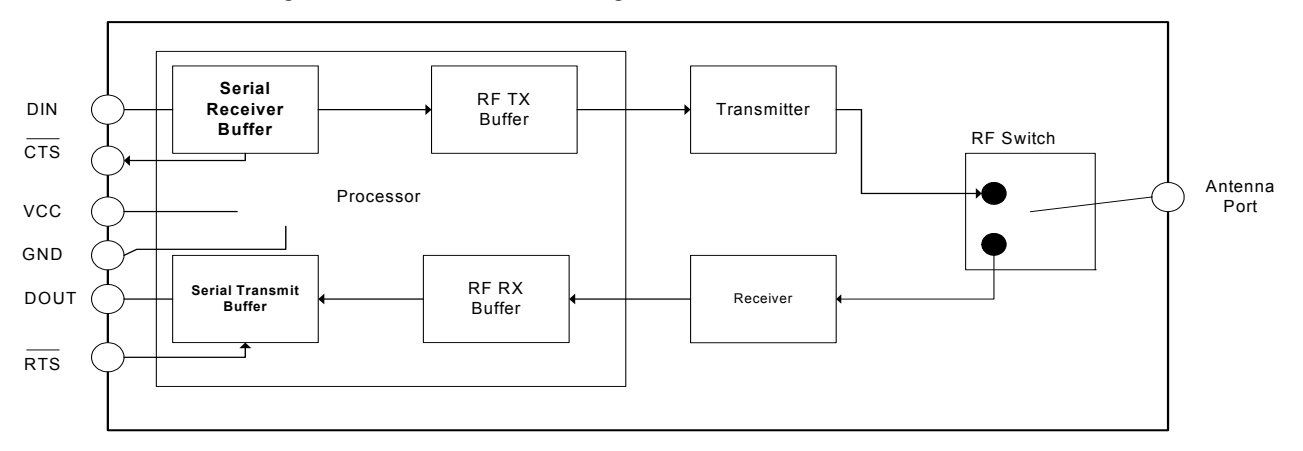

#### **Serial Receive Buffer**

When serial data enters the RF module through the DIN Pin (pin 3), the data is stored in the serial receive buffer until it can be processed. Under certain conditions, the module may not be able to process data in the serial receive buffer immediately. If large amounts of serial data are sent to the module, CTS flow control may be required to avoid overflowing the serial receive buffer.

**Cases in which the serial receive buffer may become full and possibly overflow:** 1. If the module is receiving a continuous stream of RF data, the data in the serial receive buffer will not be transmitted until the module is no longer receiving RF data.

2. If the module is transmitting an RF data packet, the module may need to discover the destination address or establish a route to the destination. After transmitting the data, the module may need to retransmit the data if an acknowledgment is not received, or if the transmission is a broadcast. These issues could delay the processing of data in the serial receive buffer.

#### **Serial Transmit Buffer**

When RF data is received, the data is moved into the serial transmit buffer and is sent out the serial port. If the serial transmit buffer becomes full enough such that all data in a received RF packet won't fit in the serial transmit buffer, the entire RF data packet is dropped.

#### **Cases in which the serial transmit buffer may become full resulting in dropped RF packets**

If the RF data rate is set higher than the interface data rate of the module, the module could receive data faster than it can send the data to the host.

If the host does not allow the module to transmit data out from the serial transmit buffer because of being held off by hardware flow control.

#### <span id="page-9-0"></span>**2.1.3. Serial Flow Control**

The RTS and CTS module pins can be used to provide RTS and/or CTS flow control. CTS flow control provides an indication to the host to stop sending serial data to the module. RTS flow control allows the host to signal the module to not send data in the serial transmit buffer out the uart. RTS and CTS flow control are enabled using the D6 and D7 commands.

#### **CTS Flow Control**

If  $\overline{\text{CTS}}$  flow control is enabled (D7 command), when the serial receive buffer is 17 bytes away from being full, the module de-asserts  $\overline{\text{CTS}}$  (sets it high) to signal to the host device to stop sending serial data.  $\overline{\text{CTS}}$  is re-asserted after the serial receive buffer has 34 bytes of space.

#### **RTS Flow Control**

If flow RTS control is enabled (D6 command), data in the serial transmit buffer will not be sent out the DOUT pin as long as RTS is de-asserted (set high). The host device should not de-assert RTS for long periods of time to avoid filling the serial transmit buffer. If an RF data packet is received, and the serial transmit buffer does not have enough space for all of the data bytes, the entire RF data packet will be discarded.Transparent Operation

When operating in Transparent Mode, the modules act as a serial line replacement. All UART data received through the DIN pin is queued up for RF transmission. When RF data is received, the data is sent out the DOUT pin. The module configuration parameters are configured using the AT command mode interface. (See RF Module Operation --> Command Mode.)

When RF data is received by a module, the data is sent out the DOUT pin.

#### **Serial-to-RF Packetization**

Data is buffered in the serial receive buffer until one of the following causes the data to be packetized and transmitted:

No serial characters are received for the amount of time determined by the RO (Packetization Timeout) parameter. If  $RO = 0$ , packetization begins when a character is received.

Maximum number of characters that will fit (72) in an RF packet is received.

The Command Mode Sequence (GT  $+$  CC  $+$  GT) is received. Any character buffered in the serial receive buffer before the sequence is transmitted.

#### <span id="page-10-0"></span>**2.1.4. API Operation**

API (Application Programming Interface) Operation is an alternative to the default Transparent Operation. The frame-based API extends the level to which a host application can interact with the networking capabilities of the module. When in API mode, all data entering and leaving the module is contained in frames that define operations or events within the module.

Transmit Data Frames (received through the DIN pin (pin 3)) include:

- RF Transmit Data Frame
- Command Frame (equivalent to AT commands)

Receive Data Frames (sent out the DOUT pin (pin 2)) include:

- RF-received data frame
- Command response
- Event notifications such as reset, associate, disassociate, etc.

The API provides alternative means of configuring modules and routing data at the host application layer. A host application can send data frames to the module that contain address and payload information instead of using command mode to modify addresses. The module will send data frames to the application containing status packets; as well as source, and payload information from received data packets.

The API operation option facilitates many operations such as the examples cited below:

- ->Transmitting data to multiple destinations without entering Command Mode
- ->Receive success/failure status of each transmitted RF packet
- ->Identify the source address of each received packet

To implement API operations, refer to the API Operation chapter 6.

## <span id="page-11-1"></span><span id="page-11-0"></span>**2.2. Modes of Operation**

#### **2.2.1. Idle Mode**

When not receiving or transmitting data, the RF module is in Idle Mode. During Idle Mode, the RF module is also checking for valid RF data. The module shifts into the other modes of operation under the following conditions:

- Transmit Mode (Serial data in the serial receive buffer is ready to be packetized)
- Receive Mode (Valid RF data is received through the antenna)
- Command Mode (Command Mode Sequence is issued)

#### <span id="page-11-2"></span>**2.2.2. Transmit Mode**

When serial data is received and is ready for packetization, the RF module will exit Idle Mode and attempt to transmit the data. The destination address determines which node(s) will receive the data.

Prior to transmitting the data, the module ensures that a 16-bit network address and route to the destination node have been established.

If a route is not known, route discovery will take place for the purpose of establishing a route to the destination node. If a module with a matching network address is not discovered, the packet is discarded. The data will be transmitted once a route is established. If route discovery fails to establish a route, the packet will be discarded.

#### **Figure 2‐04. Transmit Mode Sequence**

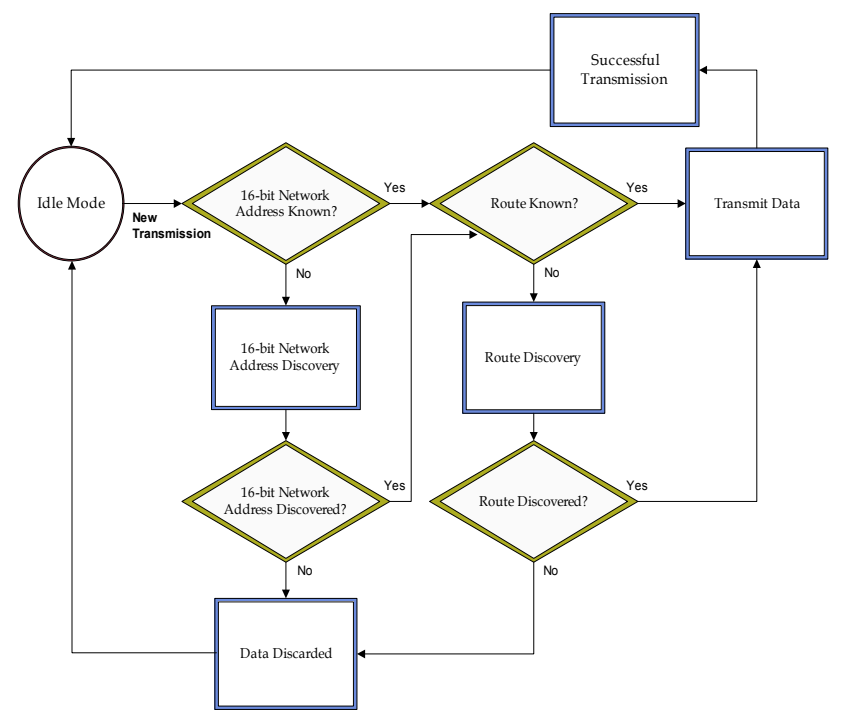

When data is transmitted from one node to another, a network-level acknowledgement is transmitted back across the established route to the source node. This acknowledgement packet indicates to the source node that the data packet was received by the destination node. If a network acknowledgement is not received, the source node will re-transmit the data. See Data Transmission and Routing in chapter 3 for more information.

#### <span id="page-11-3"></span>**2.2.3. Receive Mode**

If a valid RF packet is received, the data is transferred to the serial transmit buffer

#### <span id="page-12-0"></span>**2.2.4. Command Mode**

To modify or read RF Module parameters, the module must first enter into Command Mode - a state in which incoming serial characters are interpreted as commands. Refer to the API Mode section for an alternate means of configuring modules.

#### **AT Command Mode**

#### **To Enter AT Command Mode:**

Send the 3-character command sequence "+++" and observe guard times before and after the command characters. [Refer to the "Default AT Command Mode Sequence" below.]

Default AT Command Mode Sequence (for transition to Command Mode):

- No characters sent for one second [GT (Guard Times) parameter = 0x3E8]
- Input three plus characters ("+++") within one second [CC (Command Sequence Character) parameter = 0x2B.]
- No characters sent for one second [GT (Guard Times) parameter = 0x3E8]

All of the parameter values in the sequence can be modified to reflect user preferences.

NOTE: Failure to enter AT Command Mode is most commonly due to baud rate mismatch. Ensure the 'Baud' setting on the "PC Settings" tab matches the interface data rate of the RF module. By default, the BD parameter  $=$  3 (9600 bps).

#### **To Send AT Commands:**

Send AT commands and parameters using the syntax shown below.

**Figure 2‐05. Syntax for sending AT Commands**

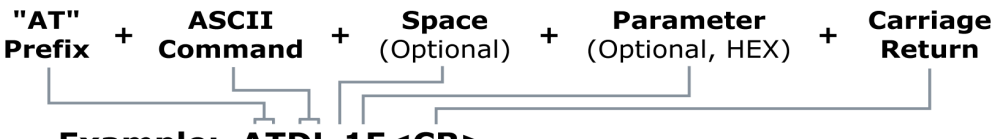

```
Example: ATDL 1F<CR>
```
To read a parameter value stored in the RF module's register, omit the parameter field.

The preceding example would change the RF module Destination Address (Low) to "0x1F". To store the new value to non-volatile (long term) memory, subsequently send the WR (Write) command.

For modified parameter values to persist in the module's registry after a reset, changes must be saved to non-volatile memory using the WR (Write) Command. Otherwise, parameters are restored to previously saved values after the module is reset.

**System Response.** When a command is sent to the module, the module will parse and execute the command. Upon successful execution of a command, the module returns an "OK" message. If execution of a command results in an error, the module returns an "ERROR" message.

#### **To Exit AT Command Mode:**

1. Send the ATCN (Exit Command Mode) command (followed by a carriage return).

[OR]

2. If no valid AT Commands are received within the time specified by CT (Command Mode Timeout) Command, the RF module automatically returns to Idle Mode.

For an example of programming the RF module using AT Commands and descriptions of each configurable parameter, refer to the "Examples" and "Command Reference Tables" chapters.

### <span id="page-13-1"></span><span id="page-13-0"></span>**3.1. Digi Mesh Networking**

Mesh networking allows message to be routed through several different nodes to a final destination. The MeshX firmware allows OEMs and system integrators to bolster their networks with the self-healing attributes of mesh networking. In the event that one RFconnection between nodes is lost (due to power-loss, environmental obstructions, etc.) critical data can still reach its destination due to the mesh networking capabilities embedded inside the modules.

## <span id="page-13-2"></span>**3.2. Digi Mesh Feature Set**

Digi Mesh contains the following features

• **Self-healing**

Any node may enter or leave the network at any time without causing the network as a whole to fail.

- **Peer-to-peer architecture** No hierarchy and no parent-child relationships are needed.
- **Quiet Protocol**
- Routing overhead will be reduced by using a reactive protocol similar to AODV.
- **Route Discovery**

Rather than maintaining a network map, routes will be discovered and created only when needed.

• **Selective acknowledgements**

Only the destination node will reply to route requests

• **Reliable delivery**

Reliable delivery of data is accomplished by means of acknowledgements.

**• Unicast and Broadcast addressing supported**

Note that Sleep (low power) modes are not currently supported.

### <span id="page-13-4"></span><span id="page-13-3"></span>**3.3. Data Transmission and Routing**

#### **3.3.1. Unicast Addressing**

When transmitting while using Unicast communications, reliable delivery of data is accomplished using retries and acknowledgements. The number of retries isdetermined by the NR (Network Retries) parameter.RF data packets are sent up to  $NR + 1$  times and ACKs (acknowledgements) are transmitted by the receiving module upon receipt.

Refer to the DL (Destination Address Low) and DH (Destination Address High) parameters forinformation on how to configure a module to operate using Unicast addresses.

All transmissions are addressed at the MAC layer.

When a new Unicast is given to the MAC layer for transmission, the following will occur:

- The MAC header is pre-pended.
- If incomplete transmissions precede it with the same destination address, the RF data packet is placed on a pending queue.

#### <span id="page-14-0"></span>**3.3.2. Random Exponential Back off**

The back-off is random because the number of delay slots (RN parameter) between retries (RR

parameter) is random. The backoff is exponential because the range of the number of the random

number of delay slots doubles with each retry. Note that the randomness allows the backoff time to decrease from one retry to the next. However, because of the exponent, the backoff can quickly grow very large.

The number of time slots when the transmission can occur doubles with each retry; but the actual time between retries may be more or less than double the previous retry.

#### <span id="page-14-1"></span>**3.3.3. Broadcast Addressing**

When operating in Broadcast Mode, reliable delivery of RF data packets is accomplished using multiple transmissions. When transmitting in Broadcast mode, ACKs are not returned upon receipt of an RF data packet. Retries don't apply to broadcasts because no acknowledgements will be used.

The delay between retransmissions is a random number of delay slots in the range between 0 and RN ("Delay Slots" parameter). After a Broadcast is sent RR + 1 times, a function will be called to indicate a successful transmission.

#### <span id="page-14-2"></span>**3.3.4. Routing**

A module within a Mesh network is able to determine reliable routes using a routing algorithm and table. The routing algorithm uses a reactive method derived from AODV (Ad-hoc On-demand Distance Vector). An associative routing table is used to map a destination node address with its next hop. By sending a message to the next hop address, either the message will reach its destination or be forwarded to an intermediate node which will route the message on to its destination. A message with a Broadcast address is broadcast to all neighbors. All receiving neighbors will rebroadcast the message and eventually the message will reach all corners of the network. Packet tracking prevents a node from resending a broadcast message twice.

A message with a Unicast destination node address is looked up in an associative routing table. If the destination address is not found and the message came here from a neighboring node; then a routing error has occurred and the undeliverable message is dropped. An ACK timeout will eventually occur at the source node and route discovery (RD) will be launched to re-establish the route.

If the message originated with this node and RD is already underway to discover a route to the destination; then the message is saved until RD is completed. If no route discovery is underway and the route to the destination is unavailable, then the message is saved and RD is launched to establish a route to the destination. When route discovery is over, the routing table will be updated and the message relayed.

#### <span id="page-14-3"></span>**3.3.5. Route Discovery**

If the source node doesn't have a route to the requested destination, the packet is queued to await a route discovery (RD) process.

RD begins by the source node broadcasting a route request (RREQ). Any node that receives the RREQ that is not the ultimate destination is called an intermediate node.

Intermediate nodes may either drop or forward a RREQ, depending on whether the new RREQ has a better route back to the source node. If so, information from the RREQ is saved and the RREQ is updated and broadcast. When the ultimate destination receives the RREQ, it unicasts a route reply (RREP) back to the source node along the path of the RREQ. This is done regardless of route quality and regardless of how many times an RREQ has been seen before.

This allows the source node to receive multiple route replies. After a calculated wait time, the source node selects the route with the best round trip route quality, which it will use for the queued packet and for subsequent packets with the same destination address.

#### <span id="page-17-0"></span>**Special**

#### **Table 5‐01. Special Commands**

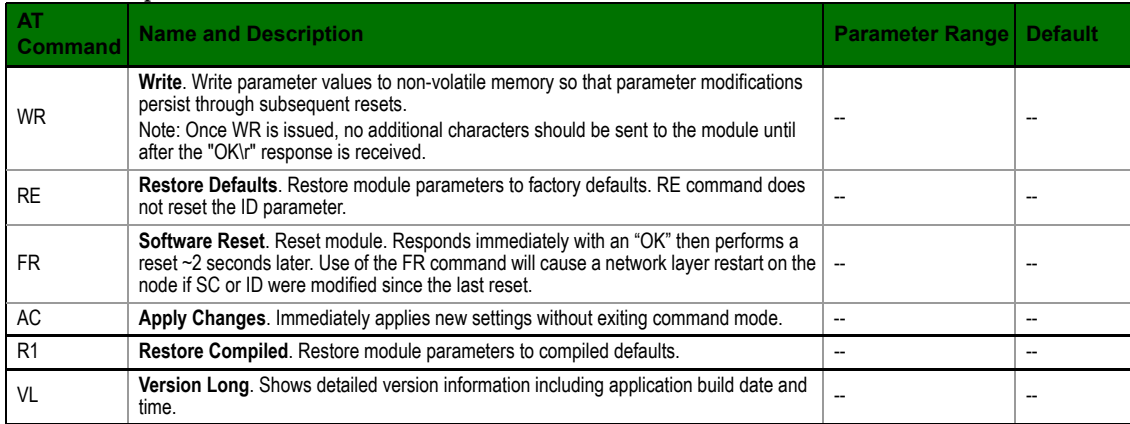

#### **Addressing**

**Table 5‐02. Addressing Commands)**

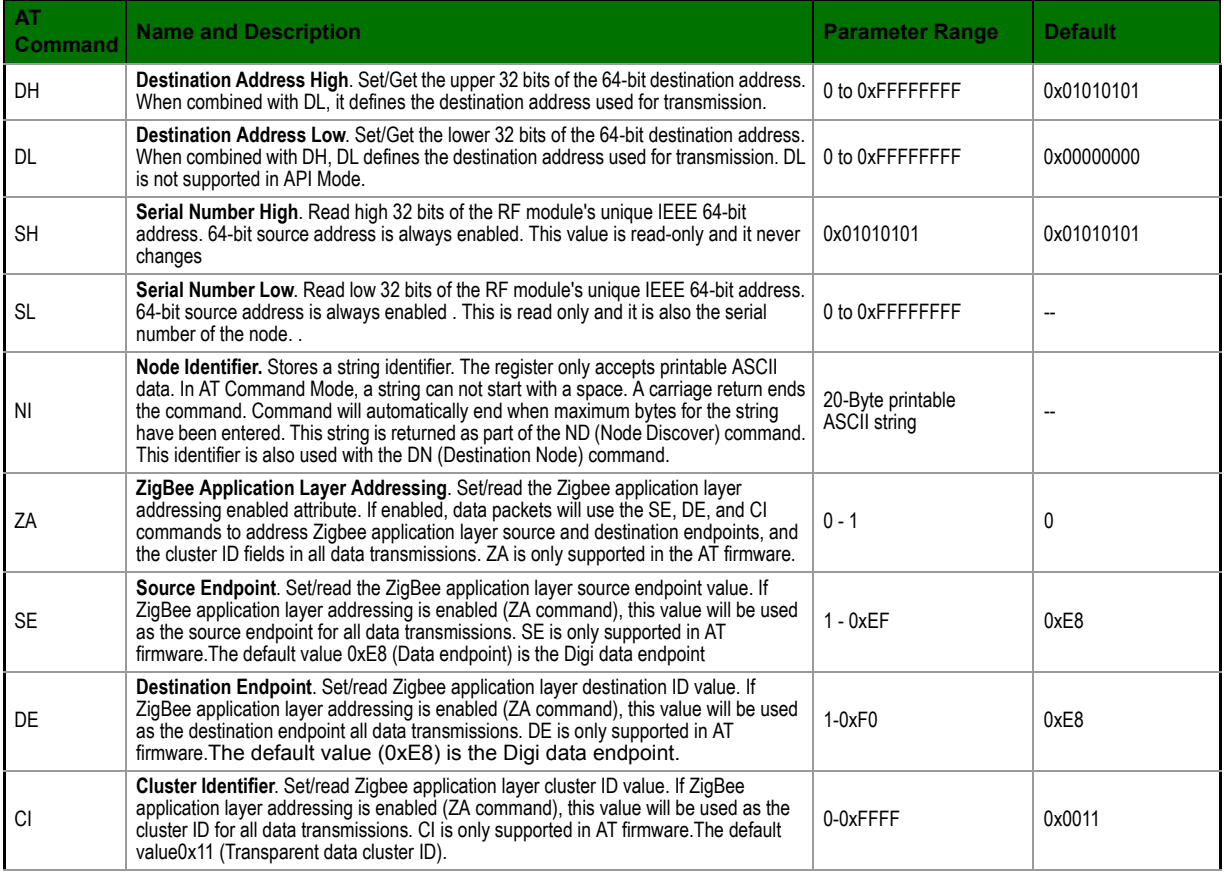

#### **Serial Interfacing (I/O)**

#### **Table 5‐03. Serial Interfacing Commands**

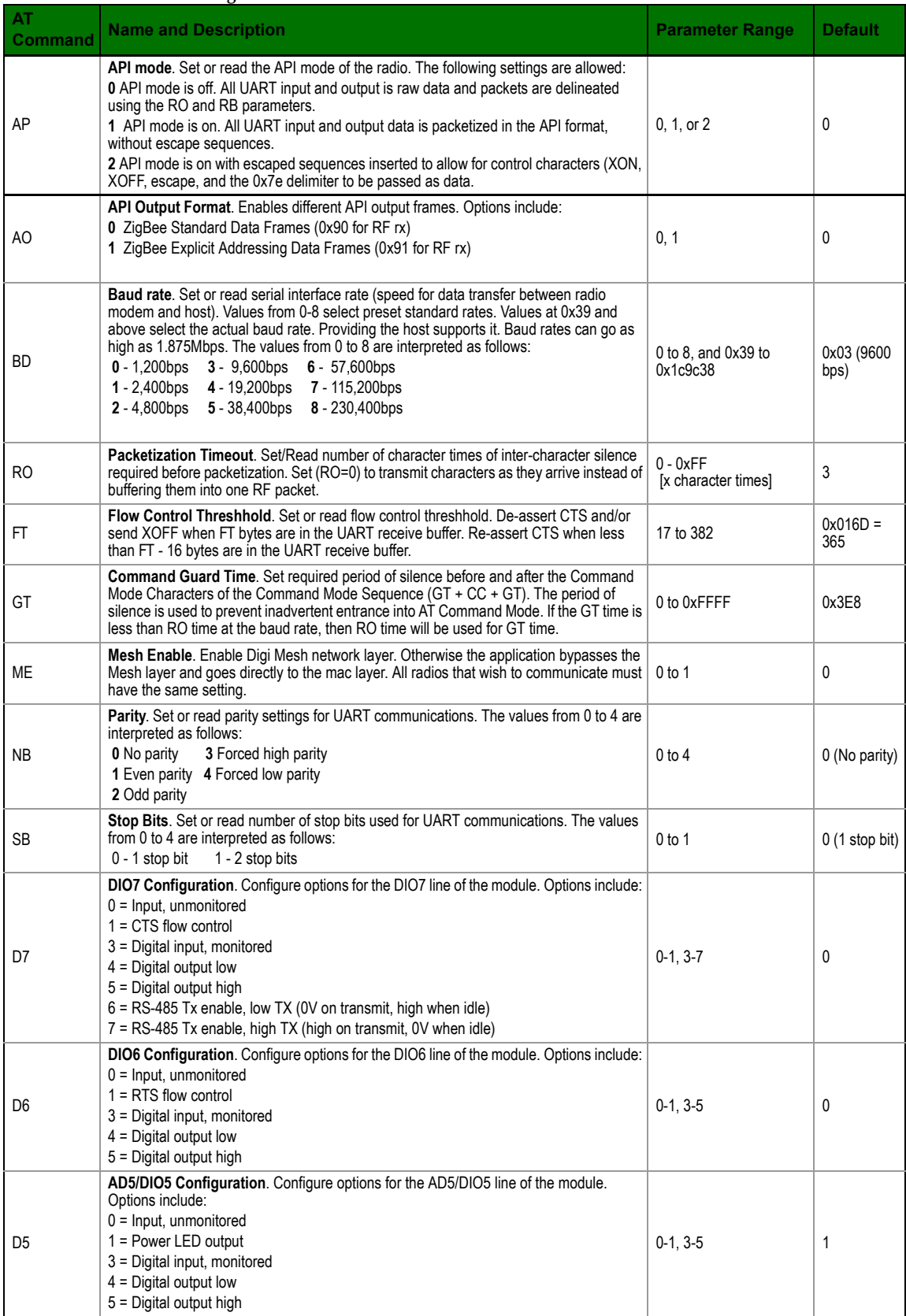

#### **I/O Commands**

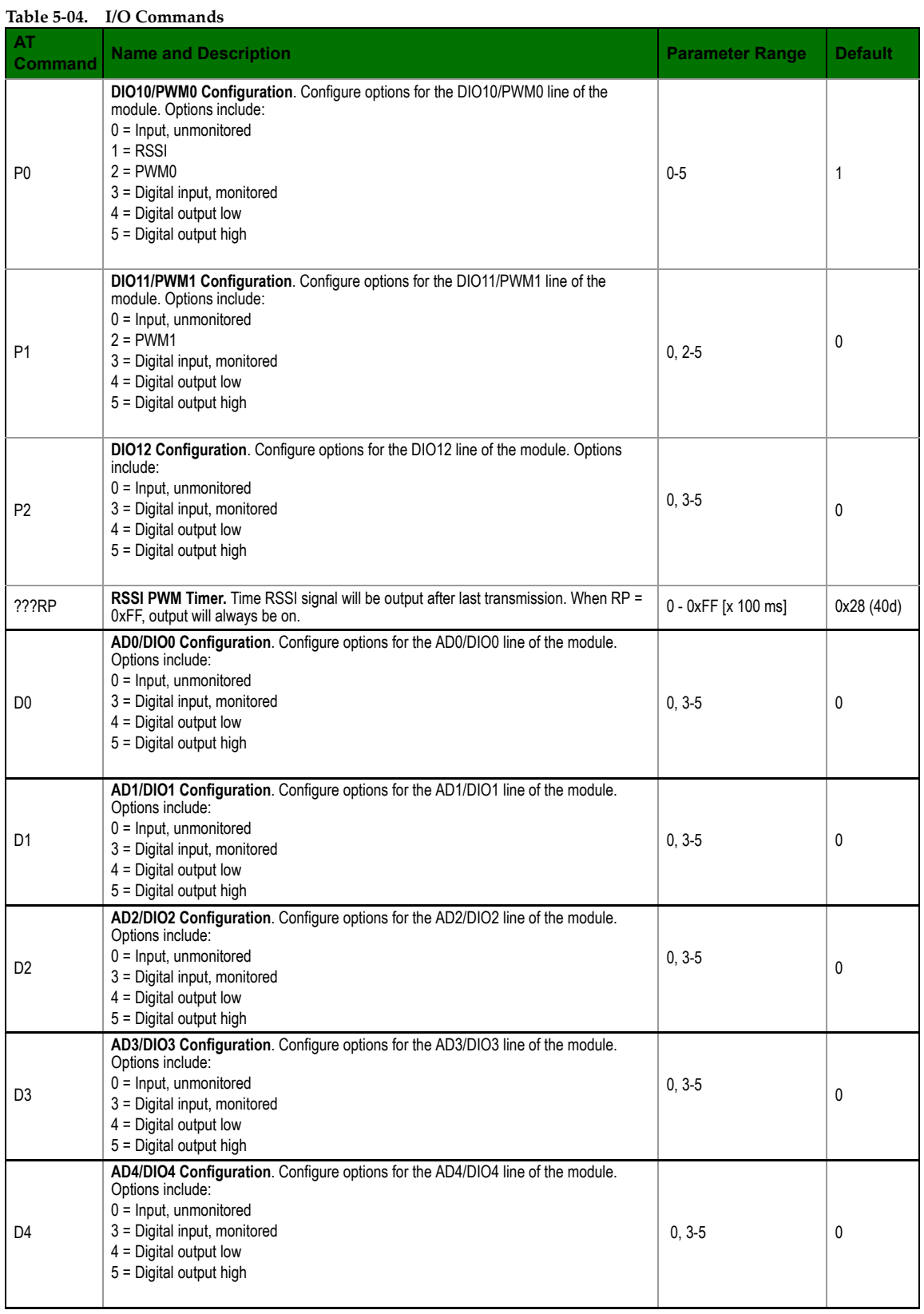

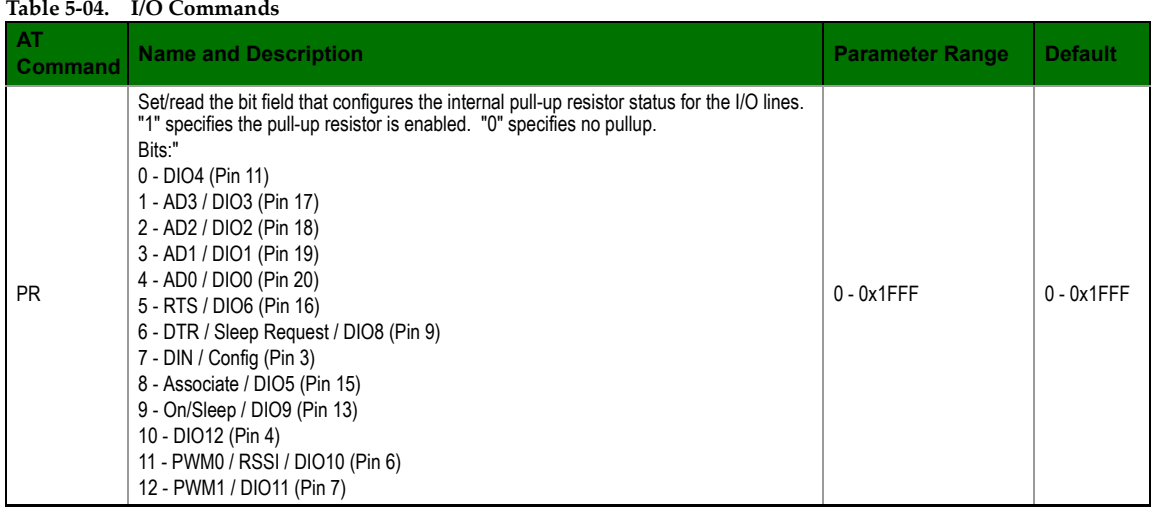

#### **Diagnostics**

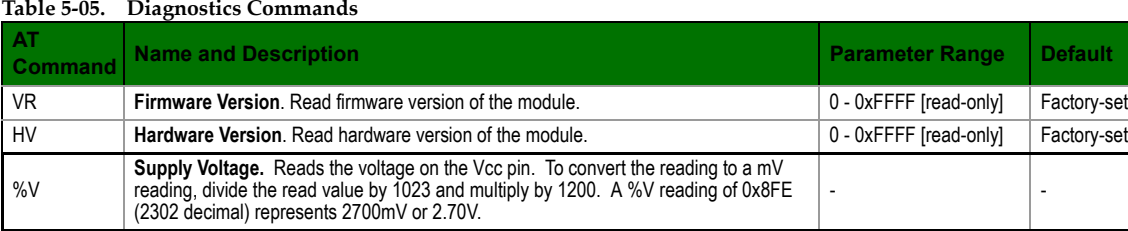

#### **AT Command Options**

#### **Table 5‐06. AT Command Options Commands**

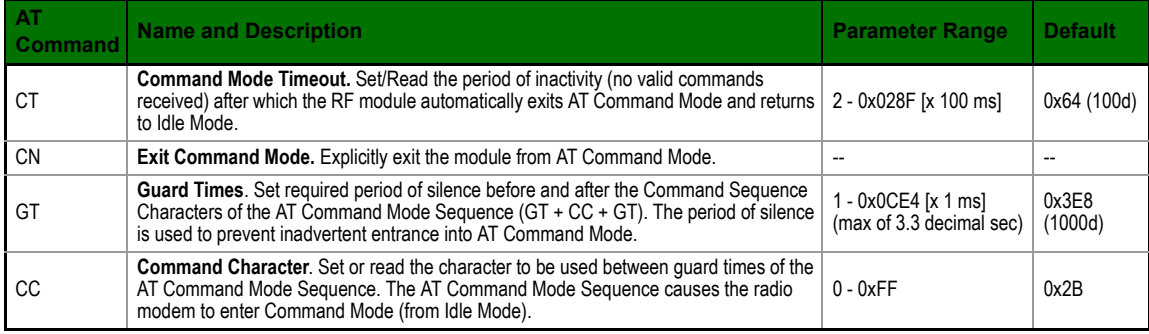

#### **Digi Mesh: Networking & Security**

#### **Table 5‐07. Networking Commands**

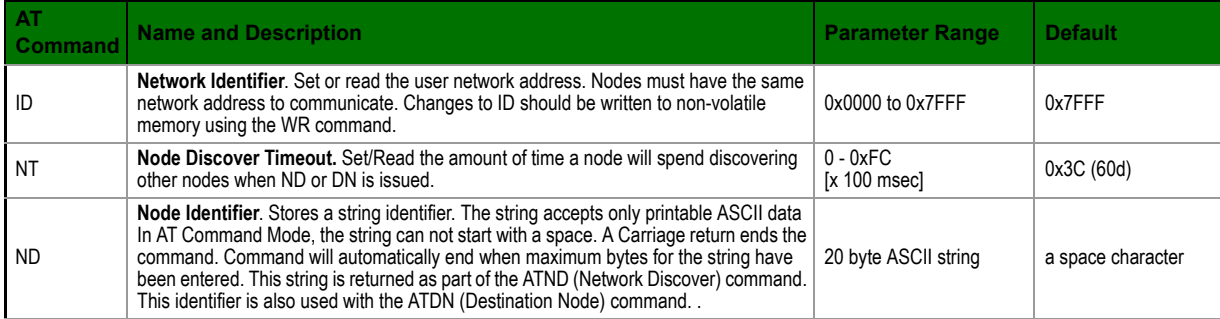

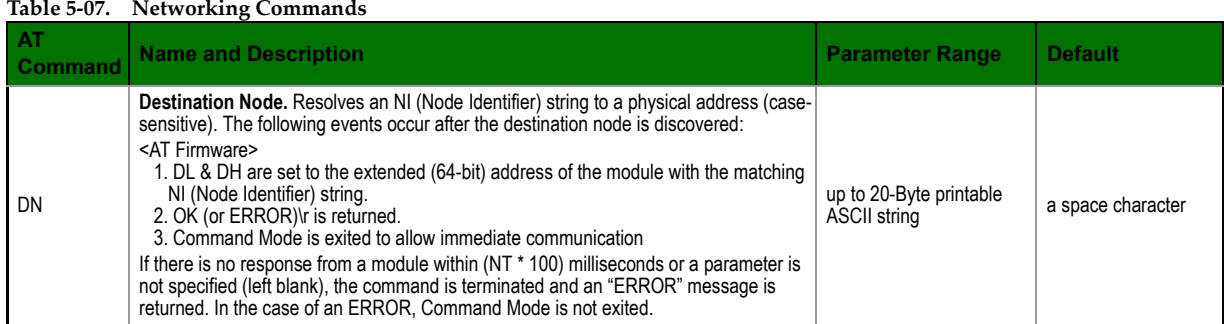

## <span id="page-22-0"></span>**6. Antennas: 900 MHz Antenna Listings**

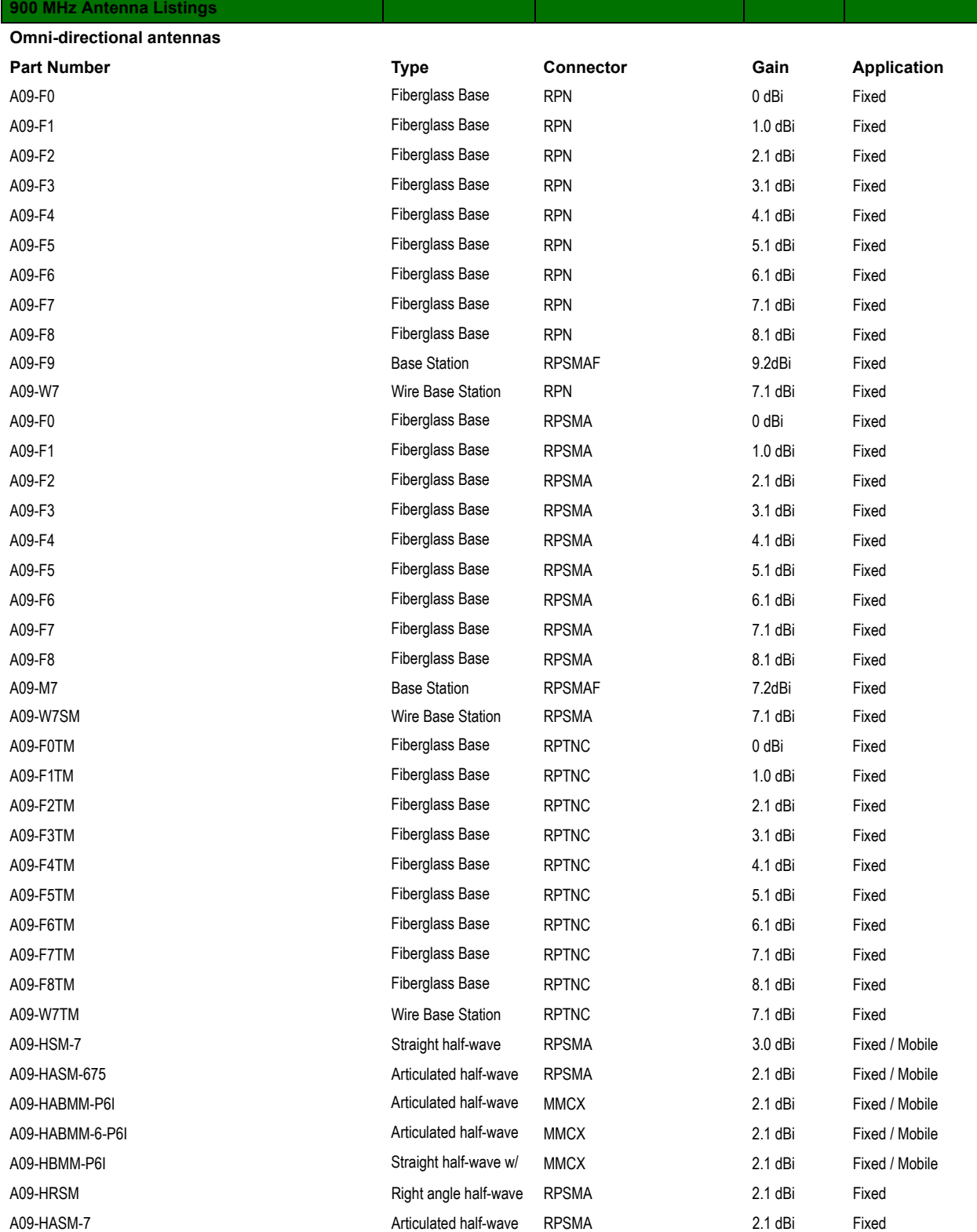

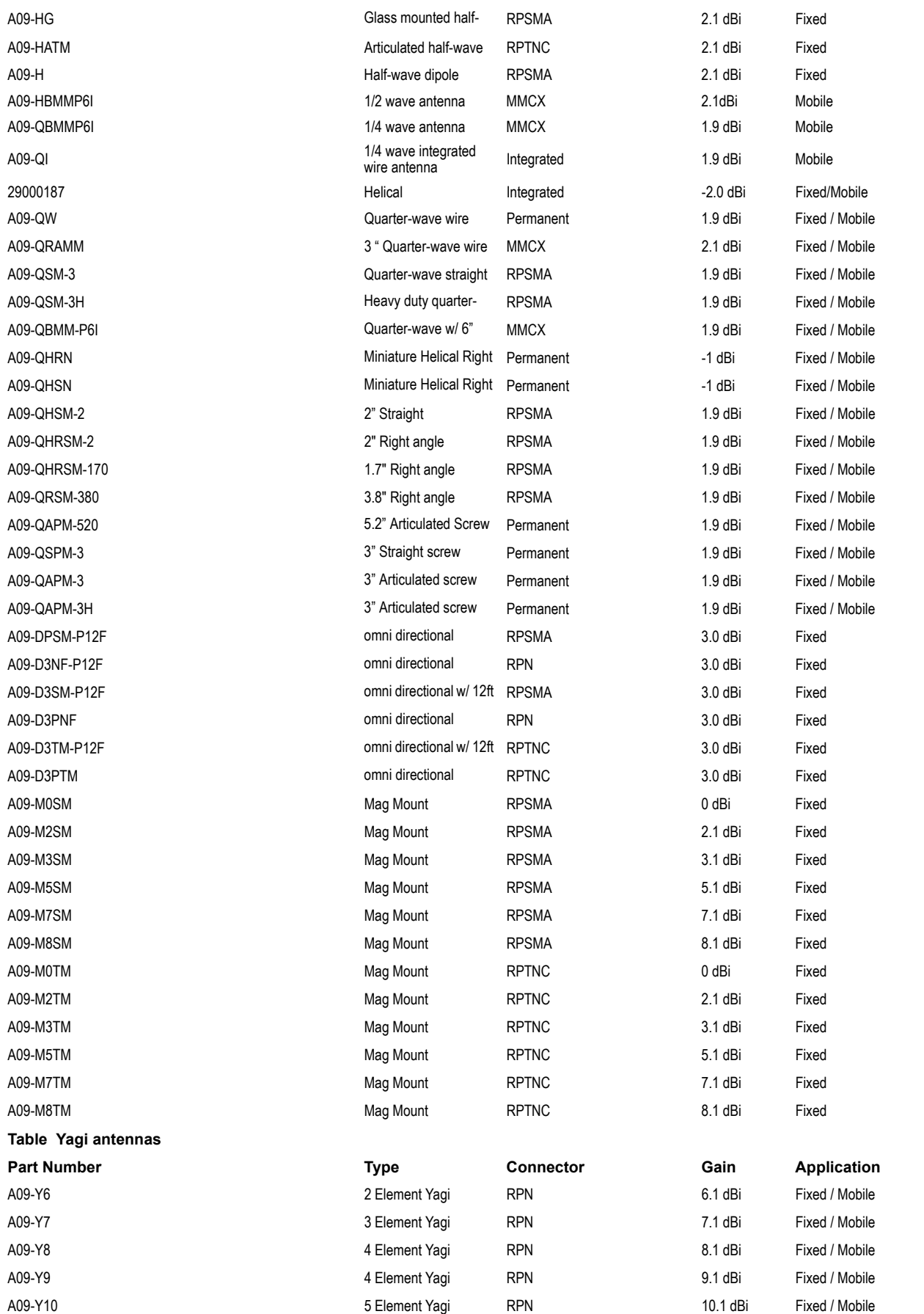

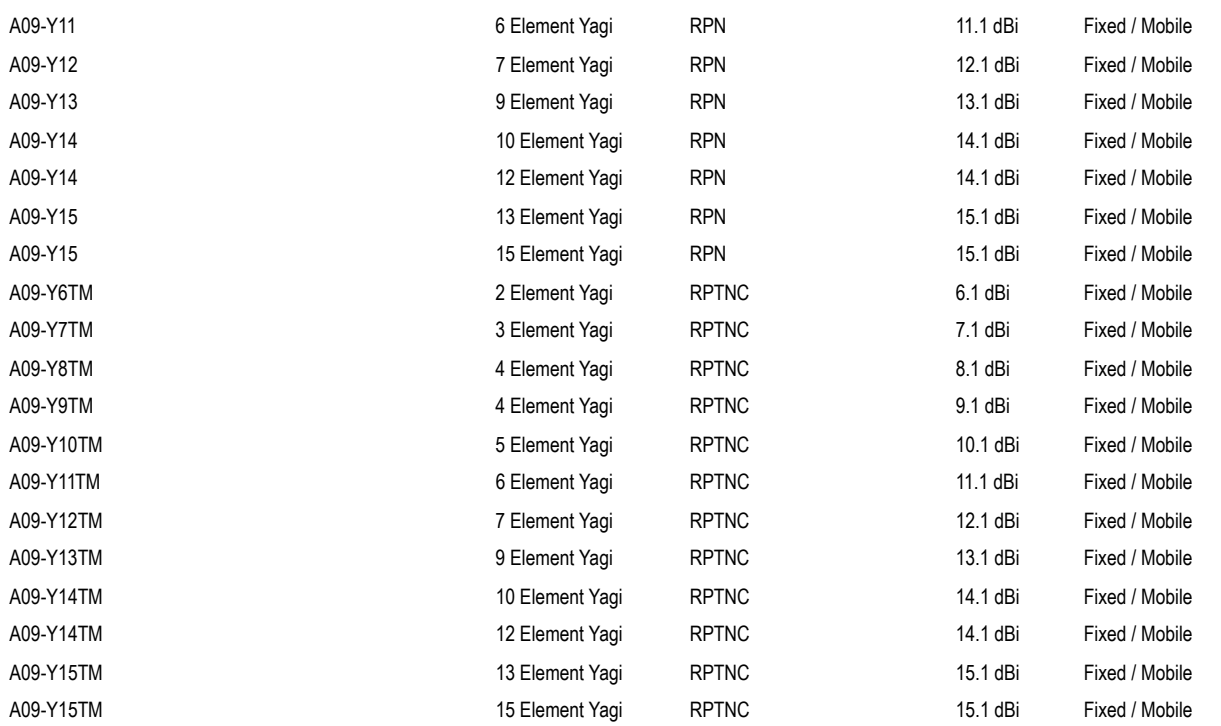

<span id="page-25-0"></span>As an alternative to Transparent Operation, API (Application Programming Interface) Operations are available. API operation requires that communication with the module be done through a structured interface (data is communicated in frames in a defined order). The API specifies how commands, command responses and module status messages are sent and received from the module using a UART Data Frame.

#### <span id="page-25-1"></span>**7.0.1. API Frame Specifications**

Two API modes are supported and both can be enabled using the AP (API Enable) command. Use the following AP parameter values to configure the module to operate in a particular mode:

- $AP = 1$ : API Operation
- AP = 2: API Operation (with escaped characters)

#### **API Operation (AP parameter = 1)**

When this API mode is enabled (AP =  $1$ ), the UART data frame structure is defined as follows:

**Figure 7‐01. UART Data Frame Structure:**

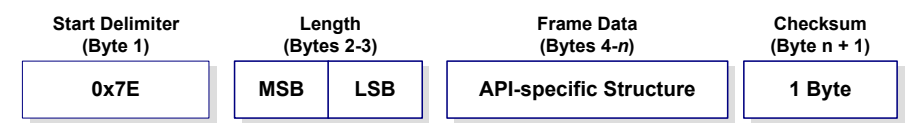

MSB = Most Significant Byte, LSB = Least Significant Byte

Any data received prior to the start delimiter is silently discarded. If the frame is not received correctly or if the checksum fails, the module will reply with a module status frame indicating the nature of the failure.

#### **API Operation - with Escape Characters (AP parameter = 2)**

When this API mode is enabled (AP = 2), the UART data frame structure is defined as follows:

**Figure 7‐02. UART Data Frame Structure ‐ with escape control characters:**

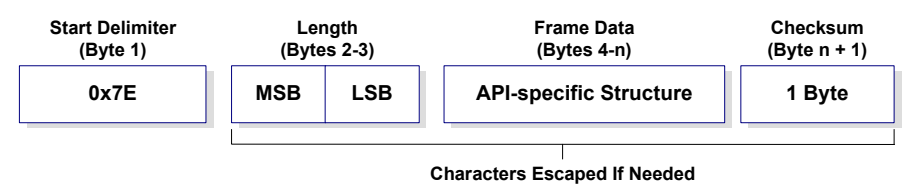

MSB = Most Significant Byte, LSB = Least Significant Byte

**Escape characters**. When sending or receiving a UART data frame, specific data values must be escaped (flagged) so they do not interfere with the data frame sequencing. To escape an interfering data byte, insert 0x7D and follow it with the byte to be escaped XOR'd with 0x20.

#### **Data bytes that need to be escaped:**

- 0x7E Frame Delimiter
- 0x7D Escape
- $\bullet$  0x11 XON
- $\bullet$  0x13 XOFF

**Example -** Raw UART Data Frame (before escaping interfering bytes): 0x7E 0x00 0x02 0x23 0x11 0xCB

0x11 needs to be escaped which results in the following frame: 0x7E 0x00 0x02 0x23 0x7D 0x31 0xCB

Note: In the above example, the length of the raw data (excluding the checksum) is 0x0002 and the checksum of the non-escaped data (excluding frame delimiter and length) is calculated as:  $0xFF - (0x23 + 0x11) = (0xFF - 0x34) = 0xCB$ .

#### **Checksum**

To test data integrity, a checksum is calculated and verified on non-escaped data.

**To calculate**: Not including frame delimiters and length, add all bytes keeping only the lowest 8 bits of the result and subtract the result from 0xFF.

**To verify**: Add all bytes (include checksum, but not the delimiter and length). If the checksum is correct, the sum will equal 0xFF.

#### <span id="page-26-0"></span>**7.0.2. API Frames**

Frame data of the UART data frame forms an API-specific structure as follows:

**Figure 7‐03. UART Data Frame & API‐specific Structure:**

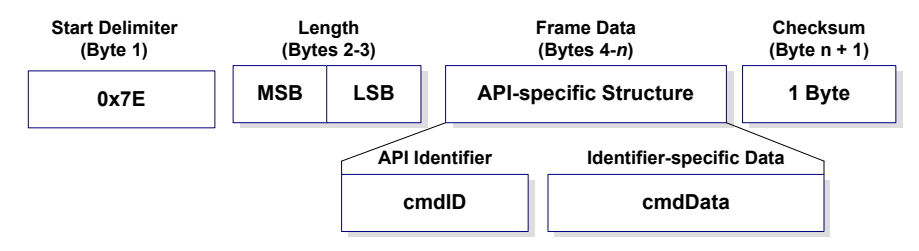

The cmdID frame (API-identifier) indicates which API messages will be contained in the cmdData frame (Identifier-specific data). Note that multi-byte values are sent big endian. The modules support the following API frames:

#### **Table 7‐08. API Frame Names and Values**

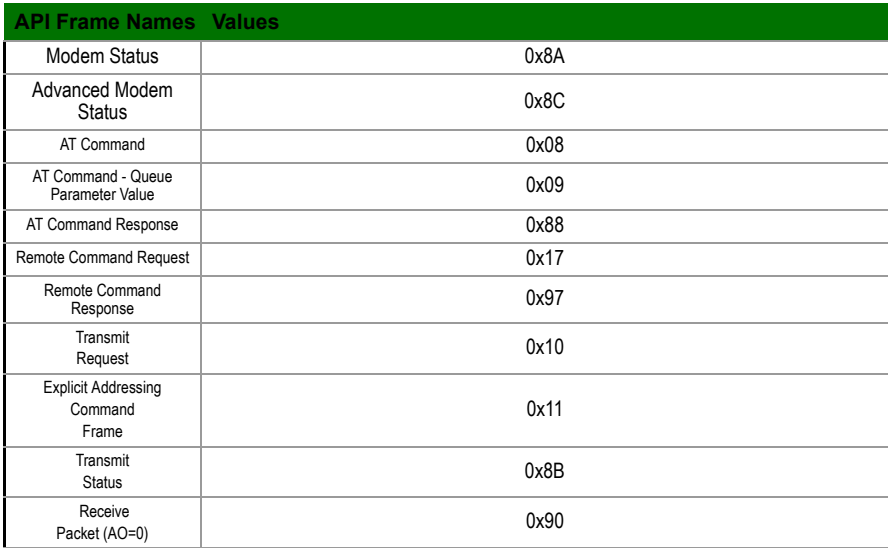

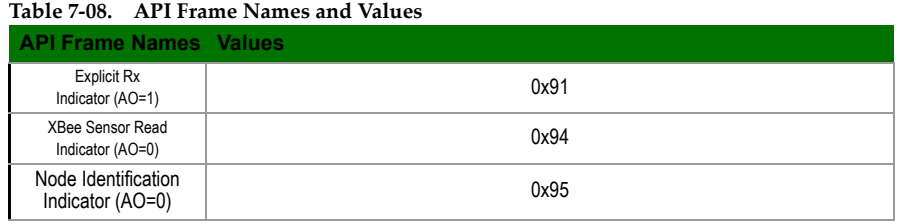

#### **Modem Status**

API Identifier Value: (0x8A)

RF module status messages are sent from the module in response to specific conditions.

#### **Figure 7‐04. Modem Status Frames**

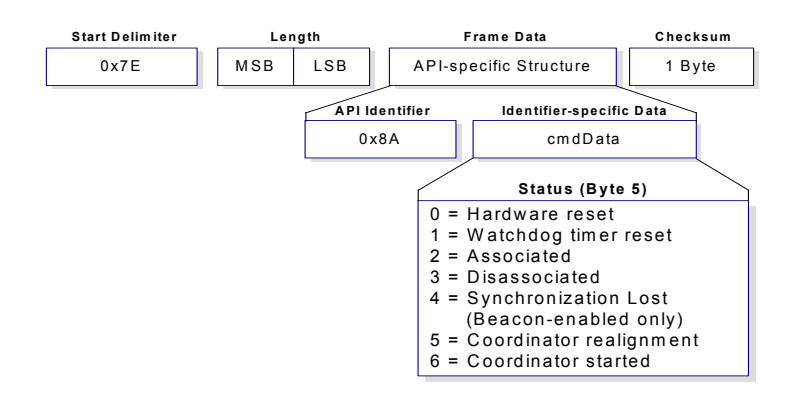

#### **AT Command**

```
API Identifier Value: (0x08)
```
Allows for module parameter registers to be queried or set.

```
Figure 7‐5. AT Command Frames
```
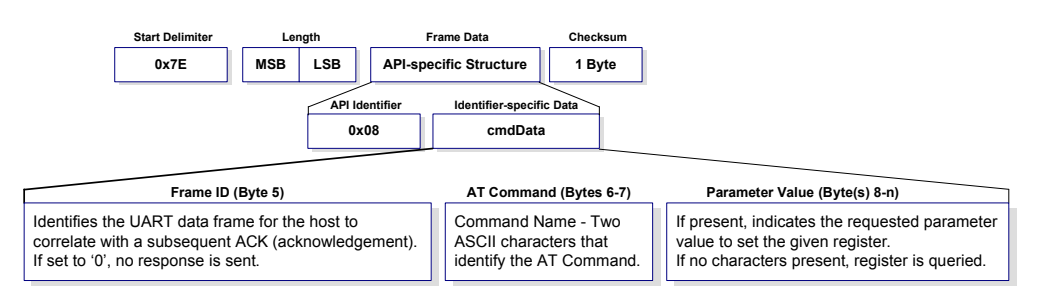

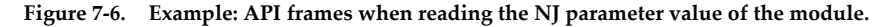

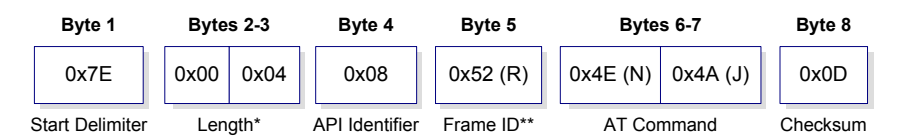

*\* Length [Bytes] = API Identifier + Frame ID + AT Command*

*\*\* "R" value was arbitrarily selected.*

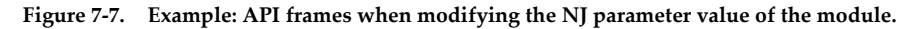

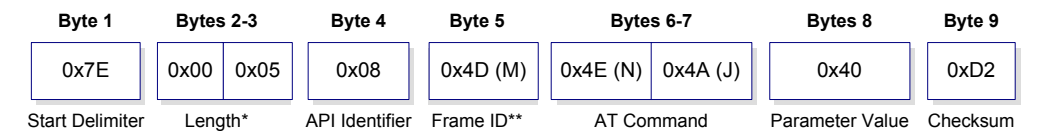

*\* Length [Bytes] = API Identifier + Frame ID + AT Command + Parameter Value \*\* "M" value was arbitrarily selected.*

> A string parameter used with the NI (Node Identifier), ND (Node Discover) and DH (Destination Address High) command is terminated with a 0x00 character.

#### **AT Command - Queue Parameter Value**

#### API Identifier Value: (0x09)

This API type allows module parameters to be queried or set. In contrast to the "AT Command" API type, new parameter values are queued and not applied until either the "AT Command" (0x08) API type or the AC (Apply Changes) command is issued. Register queries (reading parameter values) are returned immediately.

#### **Figure 7‐8. AT Command Frames**

**(Note that frames are identical to the "AT Command" API type except for the API identifier.)**

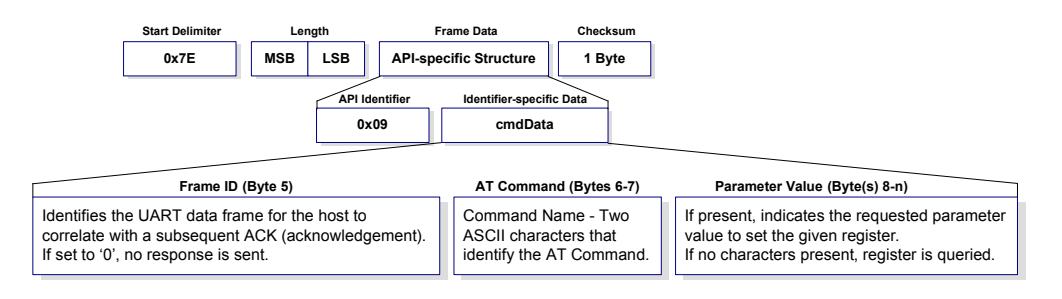

#### **AT Command Response**

API Identifier Value: (0x88) Response to previous command.

In response to an AT Command message, the module will send an AT Command Response message. Some commands will send back multiple frames (for example, the ND (Node Discover) command).

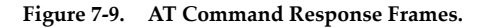

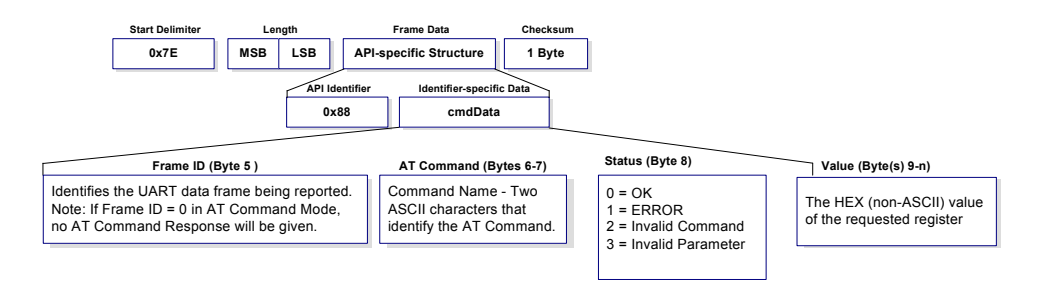

#### **Remote AT Command Request**

API Identifier Value: (0x17)

Allows for module parameter registers on a remote device to be queried or set

#### **Figure 7‐10. Remote AT Command Request**

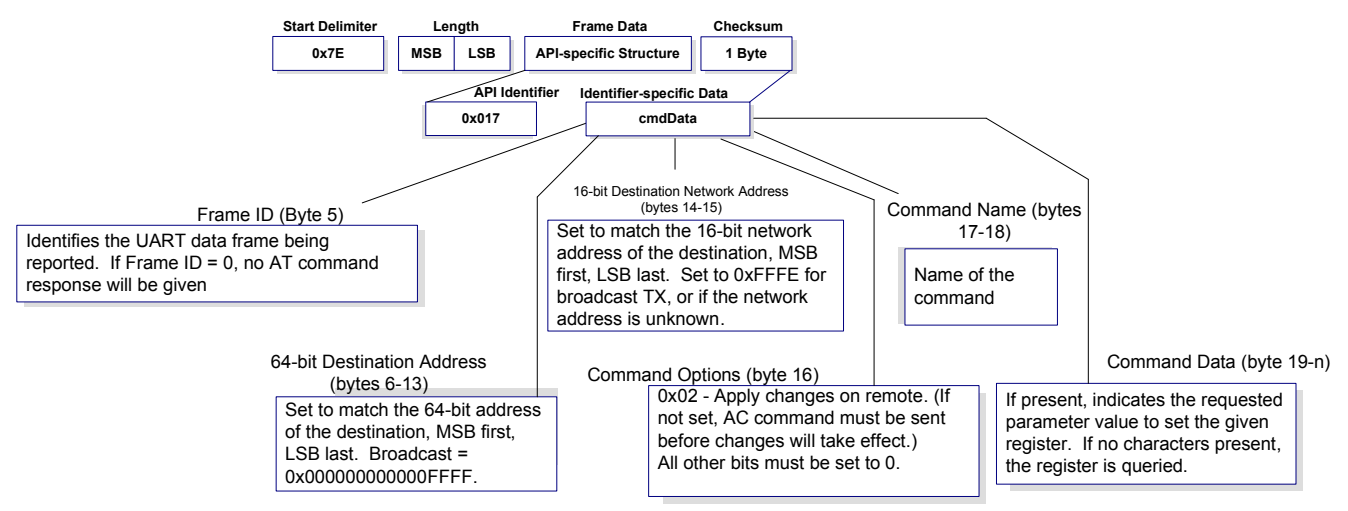

#### **Remote Command Response**

API Identifier Value: (0x97)

If a module receives a remote command response RF data frame in response to a Remote AT Command Request, the module will send a Remote AT Command Response message out the UART. Some commands may send back multiple frames--for example, Node Discover (ND) command.

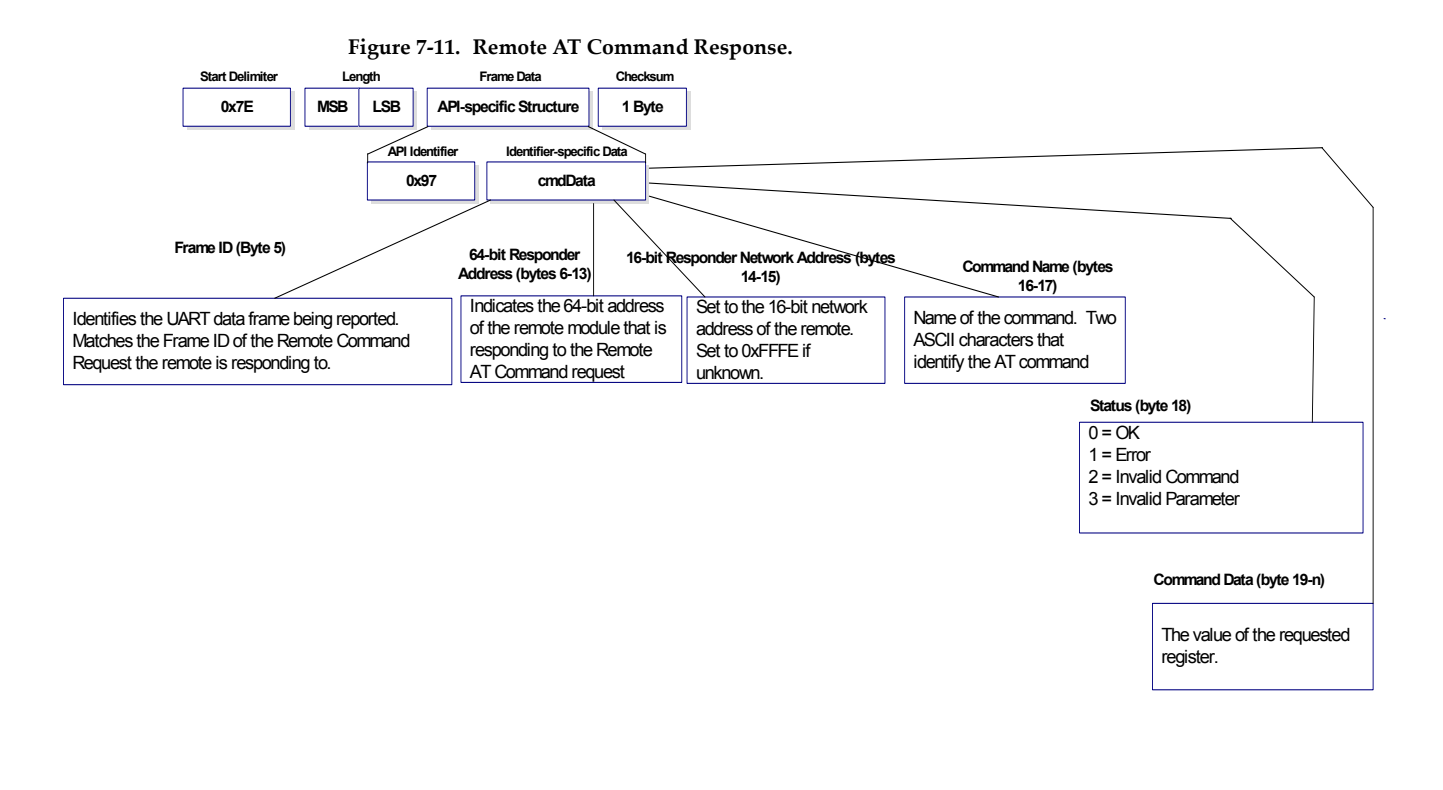

**Transmit Request**

API Identifier Value: (0x10) A TX Request message will cause the module to send RF Data as an RF Packet.TX Packet Frames

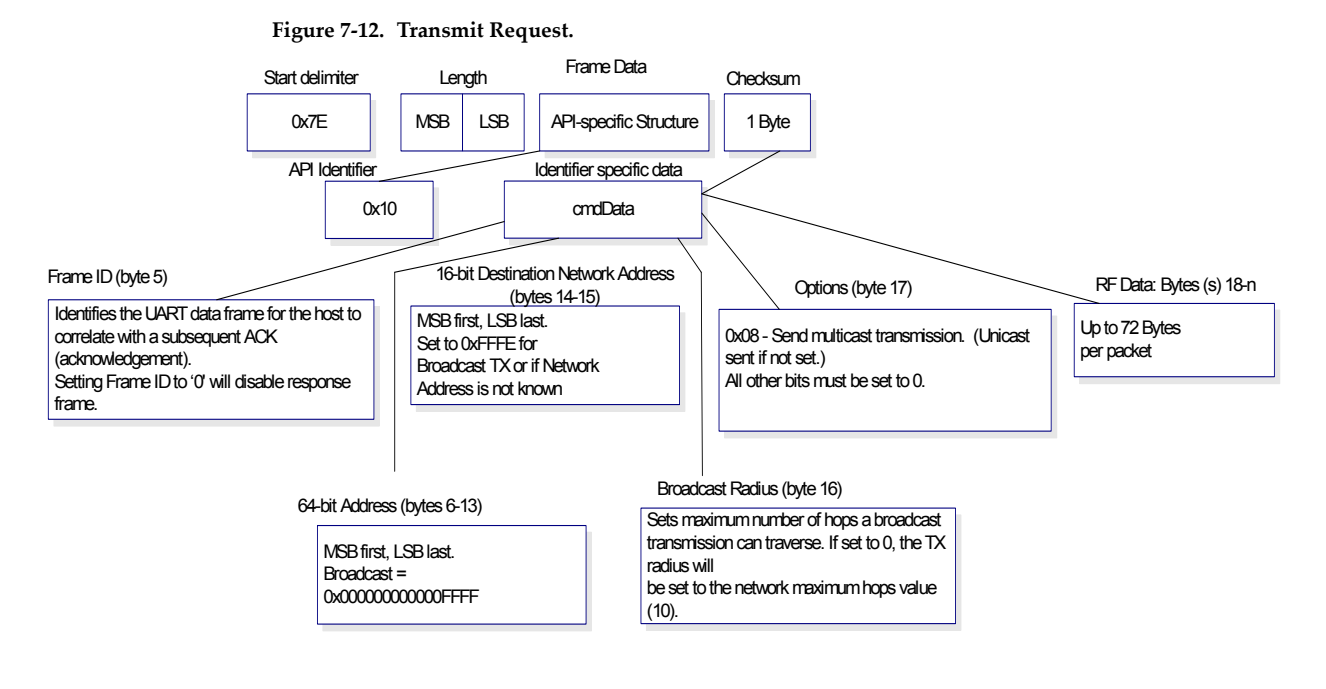

#### **Explicit Addressing ZigBee Command Frame**

API Identifier Value: (0x11)

Allows ZigBee application layer fields (endpoint and cluster ID) to be specified for a data transmission.

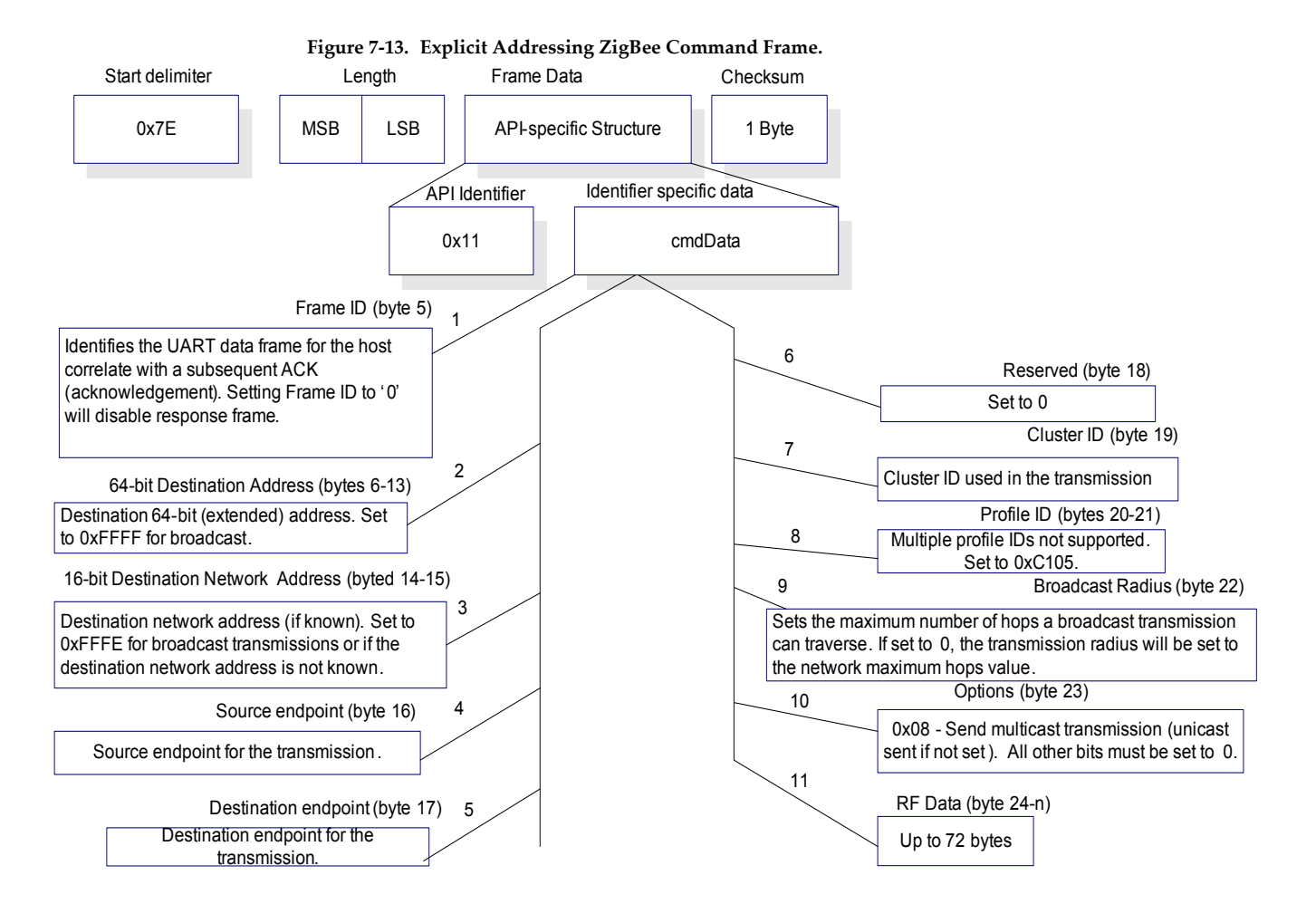

#### **Transmit Status**

API Identifier Value: 0x8B

When a TX Request is completed, the module sends a TX Status message. This message will indicate if the packet was transmitted successfully or if there was a failure.

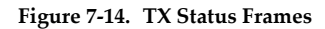

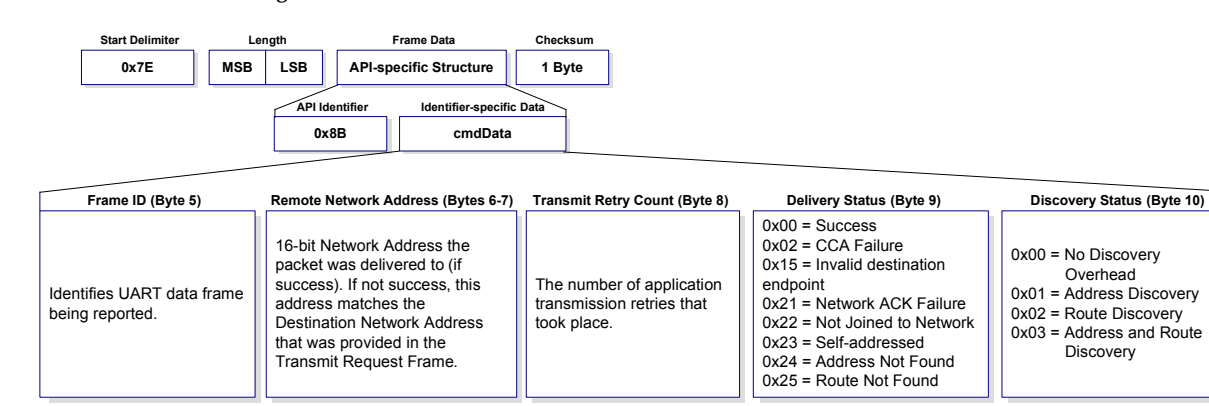

#### **Receive Packet**

API Identifier Value: (0x90)

When the module receives an RF packet, it is sent out the UART using this message type.

**Figure 7‐15. RX Packet Frames**

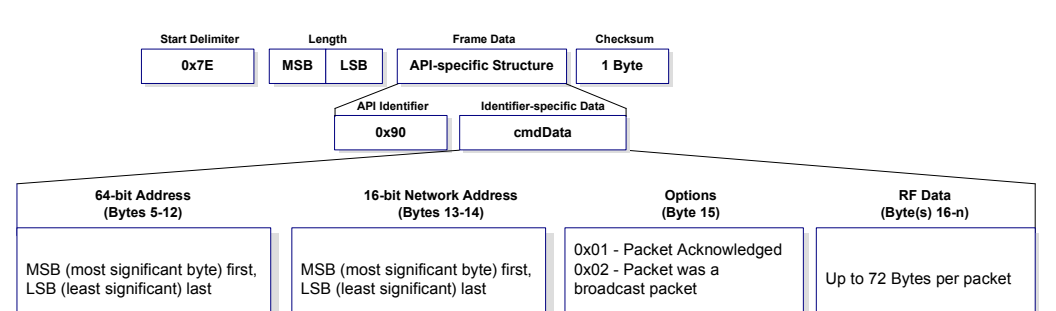

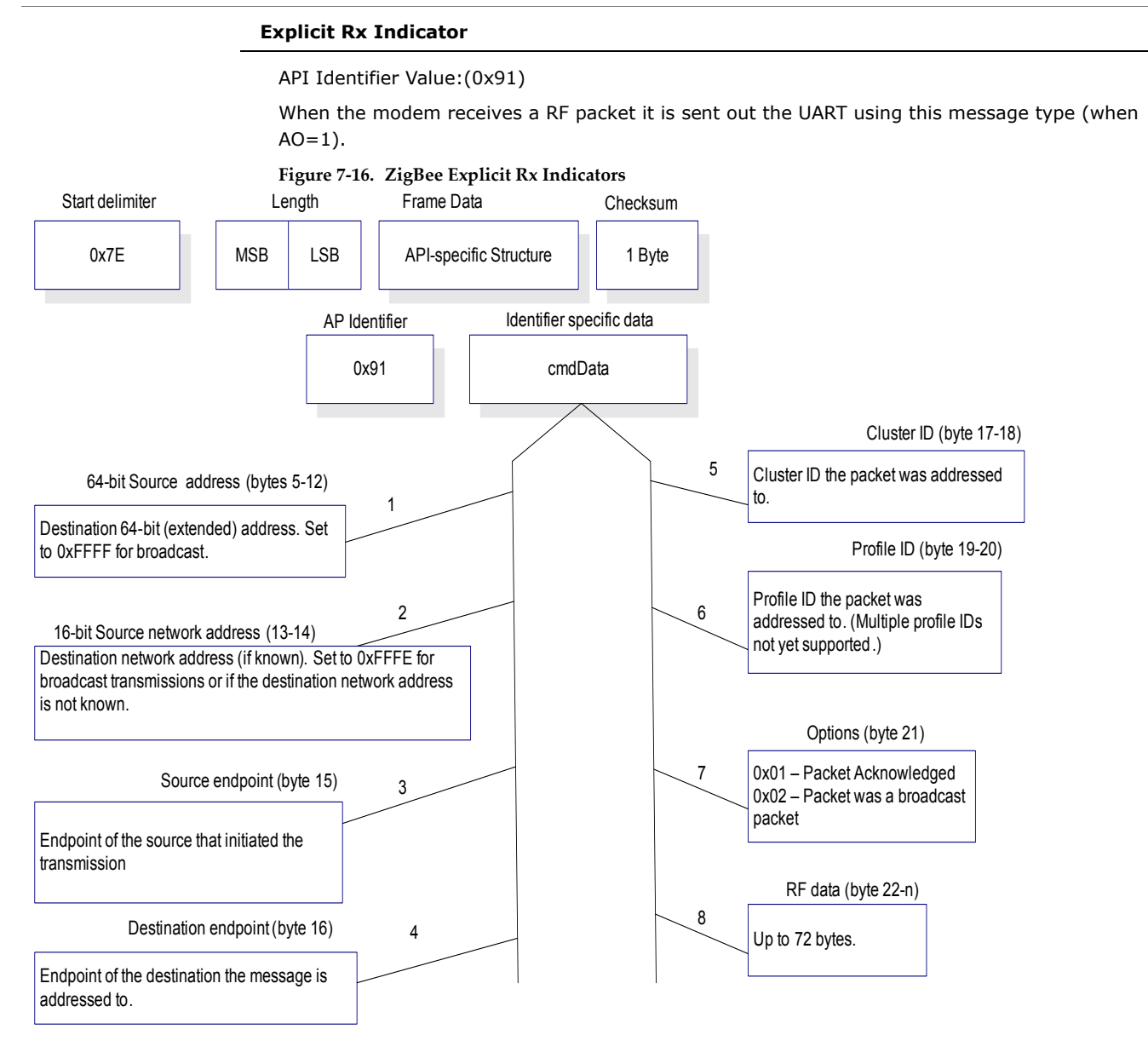

#### **Node Identification Indicator**

API Identifier Value: 0x95

This frame is received on the coordinator when a module transmits a node identification message to identify itself to the coordinator (when AO=0). The data portion of this frame is similar to a Node Discovery response frame (see ND command).

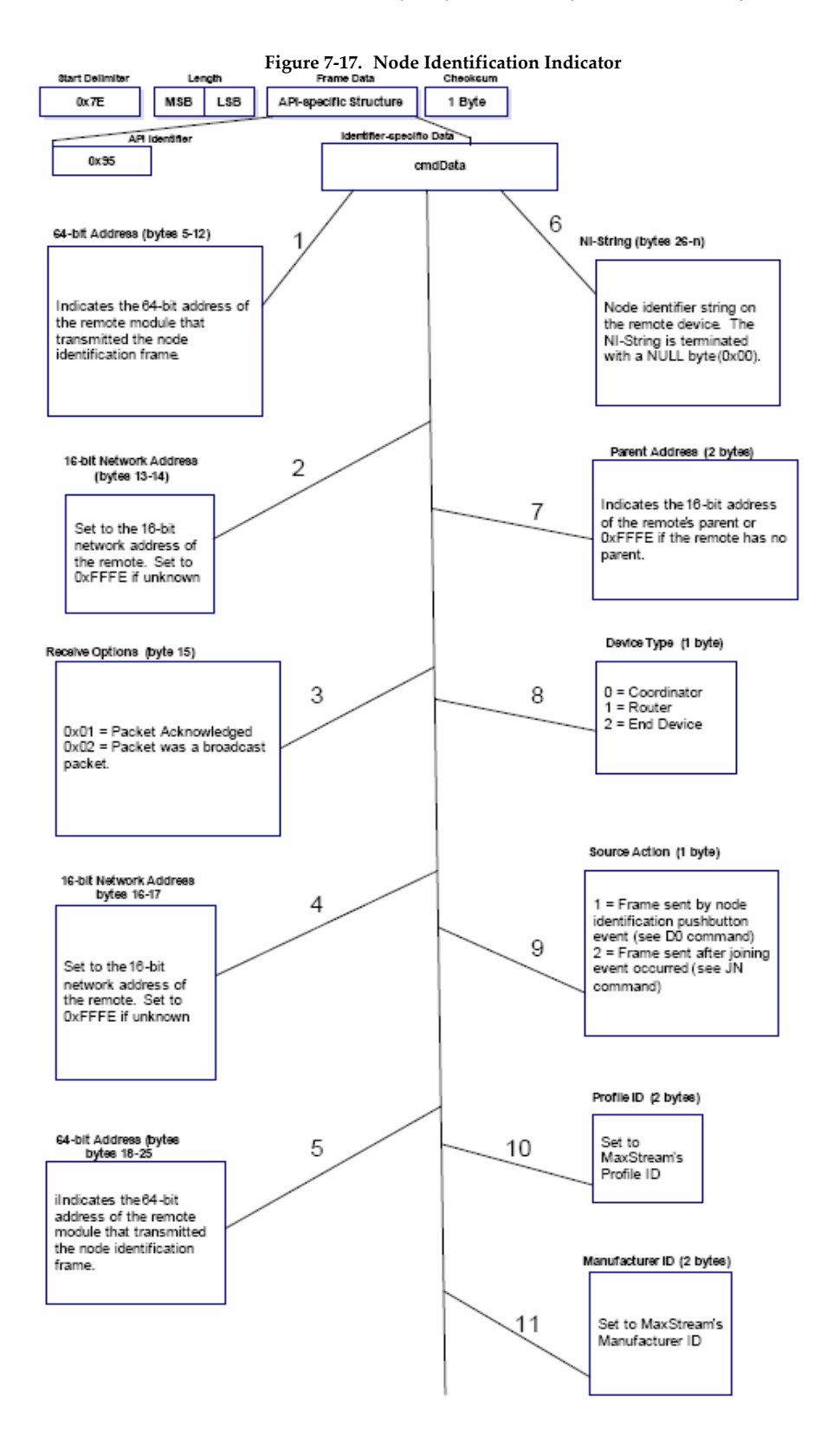

## <span id="page-36-0"></span>**Appendix A: Definitions**

#### **Definitions**

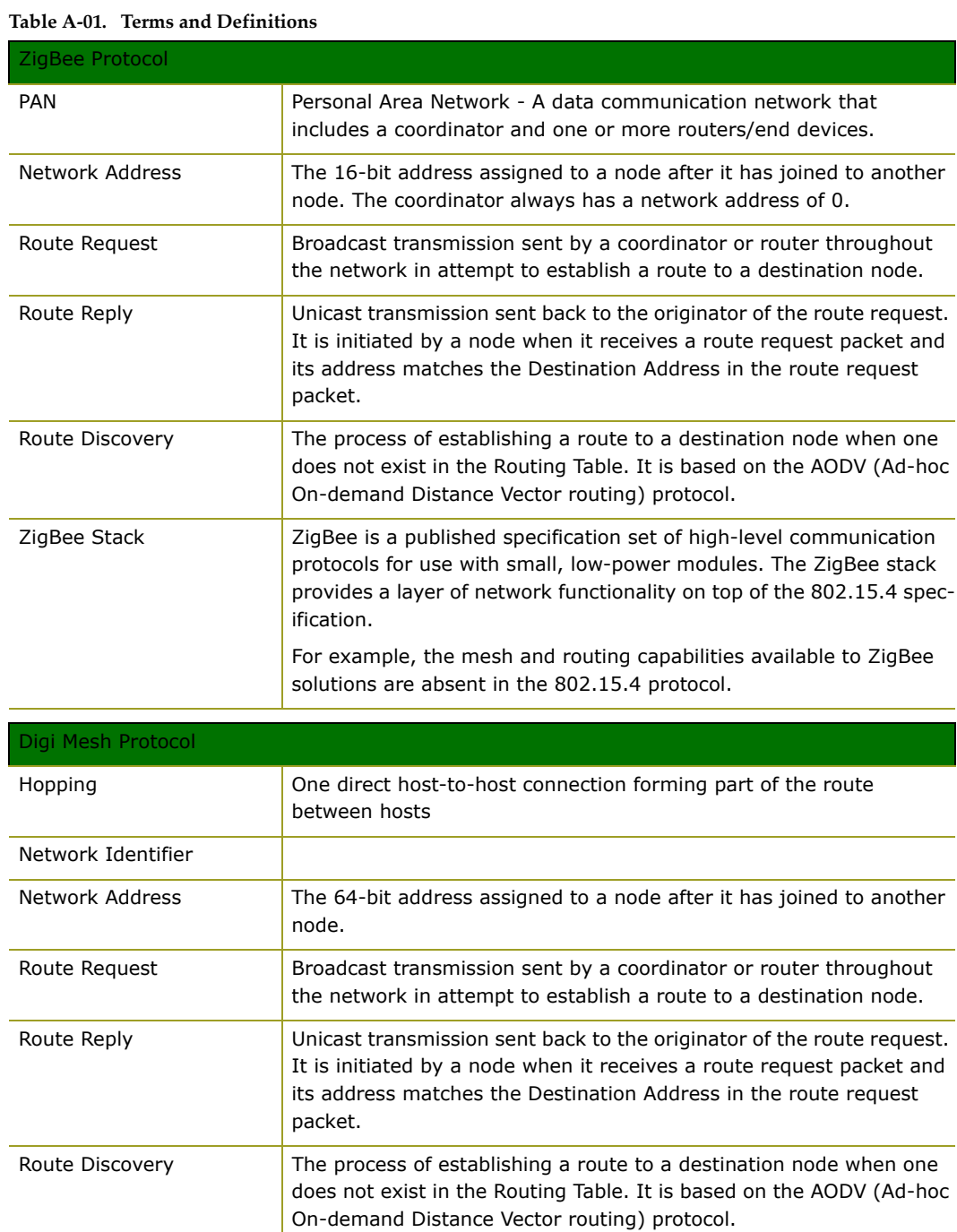

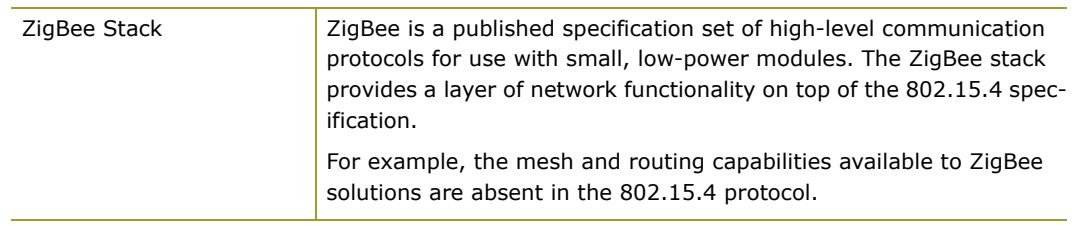

#### <span id="page-38-0"></span>**United States FCC**

The XBee®/XBee-PRO® 900 RF Module complies with Part 15 of the FCC rules and regulations. Compliance with the labeling requirements, FCC notices and antenna usage guidelines is required.

To fufill FCC Certification, the OEM must comply with the following regulations:

- 1. The system integrator must ensure that the text on the external label provided with this device is placed on the outside of the final product. [Figure A-01]
- 2. XBee®/XBee-PRO® 900 RF Module may only be used with antennas that have been tested and approved for use with this module [refer to the antenna tables in this section].

#### **OEM Labeling Requirements**

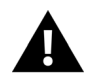

WARNING: The Original Equipment Manufacturer (OEM) must ensure that FCC labeling requirements are met. This includes a clearly visible label on the outside of the final product enclosure that displays the contents shown in the figure below.

Required FCC Label for OEM products containing the XBee®/XBee-PRO® 900 RF Module

Contains FCC ID:MCQ-XBEE09P

The enclosed device complies with Part 15 of the FCC Rules. Operation is subject to the following two conditions: (*i.*) this device may not cause harmful interference and (*ii.*) this device must accept any interference received, including interference that may cause undesired operation.

#### **FCC Notices**

**IMPORTANT:** The XBee®/XBee-PRO® 900 OEM RF Module has been certified by the FCC for use with other products without any further certification (as per FCC section 2.1091). Modifications not expressly approved by Digi could void the user's authority to operate the equipment.

**IMPORTANT:** OEMs must test final product to comply with unintentional radiators (FCC section 15.107 & 15.109) before declaring compliance of their final product to Part 15 of the FCC Rules.

**IMPORTANT:** The RF module has been certified for remote and base radio applications. If the module will be used for portable applications, the device must undergo SAR testing.

This equipment has been tested and found to comply with the limits for a Class B digital device, pursuant to Part 15 of the FCC Rules. These limits are designed to provide reasonable protection against harmful interference in a residential installation. This equipment generates, uses and can radiate radio frequency energy and, if not installed and used in accordance with the instructions, may cause harmful interference to radio communications. However, there is no guarantee that interference will not occur in a particular installation.

If this equipment does cause harmful interference to radio or television reception, which can be determined by turning the equipment off and on, the user is encouraged to try to correct the interference by one or more of the following measures: Re-orient or relocate the receiving antenna, Increase the separation between the equipment and receiver, Connect equipment and receiver to outlets on different circuits, or Consult the dealer or an experienced radio/TV technician for help.

#### **FCC-Approved Antennas (900 MHz)**

The XBee®/XBee-PRO® 900 RF Module can be installed utilizing antennas and cables constructed with standard connectors (Type-N, SMA, TNC, etc.) if the installation is performed professionally and according to FCC guidelines. For installations not performed by a professional, non-standard connectors (RPSMA, RPTNC, etc.) must be used.

The modules are FCC approved for fixed base station and mobile applications on channels 0x0B-0x1A for XBee®/XBee-PRO® 900 and on channels 0x0B - 0x18 for Xbee Series2 Pro. If the antenna is mounted at least 20cm (8 in.) from nearby persons, the application is considered a

mobile application. Antennas not listed in the table must be tested to comply with FCC Section 15.203 (Unique Antenna Connectors) and Section 15.247 (Emissions).

XBee®/XBee-PRO® 900 have been tested and approved for use with all the antennas listed in the tables below. (Cable-loss IS required when using gain antennas as shown below.)

**\* If using the RF module in a portable application** (For example - If the module is used in a handheld device and the antenna is less than 20cm from the human body when the device is in operation): The integrator is responsible for passing additional SAR (Specific Absorption Rate) testing based on FCC rules 2.1091 and FCC Guidelines for Human Exposure to Radio Frequency Electromagnetic Fields, OET Bulletin and Supplement C. The testing results will be submitted to the FCC for approval prior to selling the integrated unit. The required SAR testing measures emissions from the module and how they affect the person.

#### **RF Exposure**

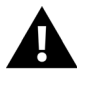

WARNING: To satisfy FCC RF exposure requirements for mobile transmitting devices, a separation distance of 20 cm or more should be maintained between the antenna of this device and persons during device operation. To ensure compliance, operations at closer than this distance are not recommended. The antenna used for this transmitter must not be co-located in conjunction with any other antenna or transmitter.

The preceding statement must be included as a CAUTION statement in OEM product manuals in order to alert users of FCC RF Exposure compliance.

#### **Canada (IC)**

Labeling requirements for Industry Canada are similar to those of the FCC. A clearly visible label on the outside of the final product enclosure must display the following text:

#### **Contains Model: XBEE09P, IC: 1846A-XBEE09P**

Integrator is responsible for its product to comply with IC ICES-003 & FCC Part 15, Sub. B - Unintentional Radiators. ICES-003 is the same as FCC Part 15 Sub. B and Industry Canada accepts FCC test report or CISPR 22 test report for compliance with ICES-003.

#### **Transmitter Antennas**

This device has been designed to operate with the antennas listed below, and having a maximum gain of 15.1 dB. Antennas not included in this list or having a gain greater than 15.1 dB are strictly prohibited for use with this device. The required antenna impedance is 50 ohms.

Operation is subject to the following two conditions: (1) this device may not cause interference, and (2) this device must accept any interference, including interference that may cause undesired operation of the device.

To reduce potential radio interference to other users, the antenna type and its gain should be so chosen that the equivalent isotropically radiated power (e.i.r.p.) is not more than that permitted for successful communication.